# **mtrl**

*Release 1.0.0*

**Shagun Sodhani, Amy Zhang**

**Dec 31, 2021**

# **GETTING STARTED**

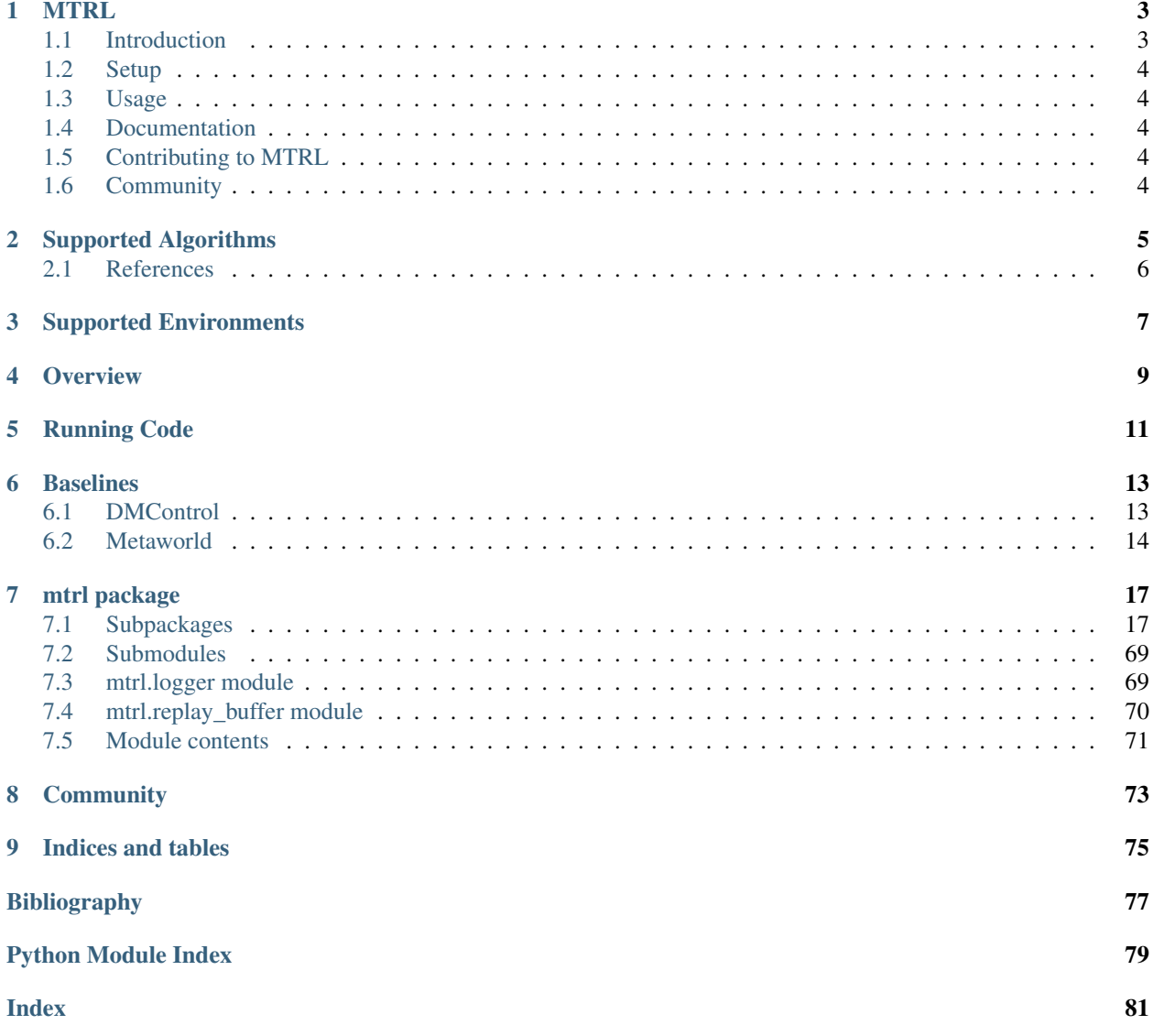

### **ONE**

# **MTRL**

<span id="page-6-0"></span>Multi Task RL Algorithms

# <span id="page-6-1"></span>**1.1 Introduction**

MTRL is a library of multi-task reinforcement learning algorithms. It has two main components:

- [Components](https://github.com/facebookresearch/mtrl/tree/master/mtrl/agent/components) and [agents](https://github.com/facebookresearch/mtrl/tree/master/mtrl/agent) that implement the multi-task RL algorithms.
- [Experiment setups](https://github.com/facebookresearch/mtrl/tree/master/mtrl/experiment) that enable training/evaluation on different setups.

Together, these two components enable use of MTRL across different environments and setups.

### **1.1.1 List of publications & submissions using MTRL (please create a pull request to add the missing entries):**

• [Learning Robust State Abstractions for Hidden-Parameter Block MDPs](https://arxiv.org/abs/2007.07206)

### **1.1.2 License**

- MTRL uses [MIT License.](https://github.com/facebookresearch/mtrl/blob/main/LICENSE)
- [Terms of Use](https://opensource.facebook.com/legal/terms)
- [Privacy Policy](https://opensource.facebook.com/legal/privacy)

### **1.1.3 Citing MTRL**

If you use MTRL in your research, please use the following BibTeX entry:

```
@Misc{Sodhani2021MTRL,
  author = {Shagun Sodhani, Amy Zhang},
  title = {MTRL - Multi Task RL Algorithms},
 howpublished = {Github},
 year = {2021},
 url = {https://github.com/facebookresearch/mtrl}
}
```
# <span id="page-7-0"></span>**1.2 Setup**

- Clone the repository: git clone git@github.com:facebookresearch/mtrl.git.
- Install dependencies: pip install -r requirements/dev.txt

# <span id="page-7-1"></span>**1.3 Usage**

- MTRL supports many different multi-task RL algorithms as described [here.](https://mtrl.readthedocs.io/en/latest/pages/algorithms/supported.html)
- MTRL supports multi-task environments using [MTEnv.](https://github.com/facebookresearch/mtenv) These environments include [MetaWorld](https://meta-world.github.io/) and multi-task variants of [DMControl Suite](https://github.com/deepmind/dm_control)
- Refer the `tutorial]<https://mtrl.readthedocs.io/en/latest/pages/tutorials/overview.html>`\_ to get started with MTRL.

# <span id="page-7-2"></span>**1.4 Documentation**

<https://mtrl.readthedocs.io>

# <span id="page-7-3"></span>**1.5 Contributing to MTRL**

There are several ways to contribute to MTRL.

- 1. Use MTRL in your research.
- 2. Contribute a new algorithm. The currently supported algorithms are listed [here](https://mtrl.readthedocs.io/en/latest/pages/algorithms/supported.html) and are looking forward to adding more algorithms.
- 3. Check out the [beginner-friendly](https://github.com/facebookresearch/mtrl/pulls?q=is%3Apr+is%3Aopen+label%3A%22good+first+issue%22) issues on GitHub and contribute to fixing those issues.
- 4. Check out additional details [here.](https://github.com/facebookresearch/mtrl/blob/main/.github/CONTRIBUTING.md)

# <span id="page-7-4"></span>**1.6 Community**

Ask questions in the chat or github issues:

- [Chat](https://mtenv.zulipchat.com)
- [Issues](https://https://github.com/facebookresearch/mtrl/issues)

# **TWO**

# **SUPPORTED ALGORITHMS**

<span id="page-8-0"></span>Following algorithms are supported:

- Multi-task SAC
- Multi-task SAC with Task Encoder
- Multi-headed SAC
- Distral from *Distral: Robust multitask reinforcement learning* [\[TBC+17\]](#page-80-1)
- PCGrad from *Gradient surgery for multi-task learning* [\[YKG+20\]](#page-80-2)
- GradNorm from *Gradnorm: Gradient normalization for adaptive loss balancing in deep multitask networks* [\[CBLR18\]](#page-80-3)
- DeepMDP from *DeepMDP: Learning Continuous Latent Space Models for Representation Learning* [\[GKB+19\]](#page-80-4)
- HiPBMDP from *Multi-Task Reinforcement Learning as a Hidden-Parameter Block MDP* [\[ZSKP20\]](#page-80-5)
- Soft Modularization from *Multi-Task Reinforcement Learning with Soft Modularization* [\[YXWW20\]](#page-80-6)
- CARE

Along with the standard SAC components (actor, critic, etc), following components are supported and can be used with the base algorithms in plug-and-play fashion:

- Task Encoder
- State Encoders
	- Attention weighted Mixture of Encoders
	- Gated Mixture of Encoders
	- Ensemble of Encoders
	- FiLM Encoders [\[PSDV+18\]](#page-80-7)
- Multi-headed actor, critic, value-fuctions
- Modularized actor, critic, value-fuctions based on [\[YXWW20\]](#page-80-6)

For example, we can train a Multi-task SAC with FiLM encoders or train Multi-headed SAC with gated mixture of encoders with or without using task encoders.

Refer to the **`tutorial**  $\leq$   $\leq$  for more details.

# <span id="page-9-0"></span>**2.1 References**

# **THREE**

# **SUPPORTED ENVIRONMENTS**

<span id="page-10-0"></span>MTRL supports multi-task environments using [MTEnv.](https://github.com/facebookresearch/mtenv/) These environments include [MetaWorld](https://meta-world.github.io/) and multi-task variants of [DMControl Suite](https://github.com/deepmind/dm_control)

# **FOUR**

# **OVERVIEW**

- <span id="page-12-0"></span>• Setup the code as described in the [setup.](https://github.com/facebookresearch/mtrl/blob/master/.github/CONTRIBUTING.md#local-setup)
- The entry point for the code is *main.py*.
- Run the code using *PYTHONPATH=. python main.py*. This uses the config in *config/config.yaml*.
- The code uses [Hydra](https://github.com/facebookresearch/hydra) framework for composing configs.

# **RUNNING CODE**

<span id="page-14-0"></span>The code uses [Hydra](https://github.com/facebookresearch/hydra) framework for composing configs and running the code. Let us say that we want to train multitask SAC on MT10 (from MetaWorld). The command for that will look like:

```
PYTHONPATH=. python3 -u main.py \
setup=metaworld \
agent=state_sac \
env=metaworld-mt10 \
agent.multitask.num_envs=10 \
agent.multitask.should_use_disentangled_alpha=True
```
Let us break this command piece by piece.

- setup=metaworld says that we want to use a specific setup called metaworld. In multitask RL, different works/environments care about different setups. For example, commonly multitask RL environments use episodic rewards as the metric to optimize while MetaWorld [\[YQH+20\]](#page-80-8) use success as the key metric. Some multitask RL setups evaluate the agent on the same set of environments that it was trained on while HiPBMDP [\[ZSKP20\]](#page-80-5) evalutes on three sets of unseen environments. We abstract away these details via setup parameter. Supported values are listed [here.](https://github.com/facebookresearch/mtrl/tree/master/config/setup) When a setup is selected, the corresponding [metrics config](https://github.com/facebookresearch/mtrl/tree/master/config/metrics) is also loaded. By default, we also load optimizers and agent components based on the setup value but this can be easily overided (as described in the next step). We can easily add a new setup, by defining a new config or updating the existing configs. For example, to add the hipbdmp setup, we added a [metrics config](https://github.com/facebookresearch/mtrl/tree/master/config/metrics) and new [optimizer](https://github.com/facebookresearch/mtrl/tree/master/config/agent/optimizers) [configs](https://github.com/facebookresearch/mtrl/tree/master/config/agent/optimizers) assuming the values should be different for the new setup. But we do not change the [agent configs](https://github.com/facebookresearch/mtrl/tree/master/config/agent) as the agent implementation does not have to change with the setup, though the user is free to update the agent configs as well.
- agent=state\_sac says that we want to train SAC using state observations.
	- Other supported agents are listed as top-level yaml files [here.](https://github.com/facebookresearch/mtrl/tree/master/config/agent)
	- Update the config files to change the agent's hyper-parameters.
	- Add a new config file to support a new agent.
	- You would note that we are using the setup value in the name of [component configs](https://github.com/facebookresearch/mtrl/tree/master/config/agent/components) and [optimizer](https://github.com/facebookresearch/mtrl/tree/master/config/agent/optimizers) [configs.](https://github.com/facebookresearch/mtrl/tree/master/config/agent/optimizers) This is completely optional and the same effect can be achieved by command line overrides. We opt for using multiple config to reduce the overhead of remembering what values to override when running the code.
- env=metaworld-mt10 says that we want to train on MT10 environment from MetaWorld.
	- Other supported environments are listed [here.](https://github.com/facebookresearch/mtrl/tree/master/config/env)
	- New environments can be added by creating a new config file in the directory above.
- agent.multitask.num\_envs=10 sets the number of tasks to be 10.

• agent.multitask.should use disentangled alpha=True says that we want to learn a different entropy coefficient for each task.

We can update the previous command to train multi-task multi-headed SAC agent by adding an additional argument agent.multitask.should\_use\_multi\_head\_policy=True as follows:

```
PYTHONPATH=. python3 -u main.py \
setup=metaworld \
agent=state_sac \
env=metaworld-mt10 \
agent.multitask.num_envs=10 \
agent.multitask.should_use_disentangled_alpha=True \
agent.multitask.should_use_multi_head_policy=True
```
We can control more aspetts of training (like seed, number of training steps, batch size etc) by adding ad the previous command to train multi-task multi-headed SAC agent by adding additional arguments as follows:

```
PYTHONPATH=. python3 -u main.py \
setup=metaworld \
env=metaworld-mt10 \
agent=state_sac \
agent.multitask.num_envs=10 \
agent.multitask.should_use_disentangled_alpha=True \
agent.multitask.should_use_multi_head_policy=True \
experiment.num_train_steps=2000000 \
setup.seed=1 \
replay_buffer.batch_size=1280
```
- experiment.num\_train\_steps=2000000 says that we should train the agent for 2 million steps.
- setup.seed=1 sets the seed to 1.
- replay\_buffer.batch\_size=1280 says that batches, sampled from replay buffer, will contain 1280 transitions.

**SIX**

# **BASELINES**

# <span id="page-16-1"></span><span id="page-16-0"></span>**6.1 DMControl**

## **6.1.1 Distral**

```
MUJOCO_GL="osmesa" LD_LIBRARY_PATH=/usr/lib/x86_64-linux-gnu/nvidia-opengl/:$LD_
˓→LIBRARY_PATH PYTHONPATH=. python3 -u main.py \
setup=hipbmdp \
env=dmcontrol-finger-spin-distribution-v0 \
agent=distral \
setup.seed=1 \
agent.distral_alpha=1.0 \
agent.distral_beta=1.0 \
replay_buffer.batch_size=256
```
# **6.1.2 DeepMDP**

```
MUJOCO_GL="osmesa" LD_LIBRARY_PATH=/usr/lib/x86_64-linux-gnu/nvidia-opengl/:$LD_
˓→LIBRARY_PATH PYTHONPATH=. python3 -u main.py \
setup=hipbmdp \
env=dmcontrol-finger-spin-distribution-v0 \
agent=deepmdp \
setup.seed=1 \
replay_buffer.batch_size=256
```
# **6.1.3 GradNorm**

```
MUJOCO_GL="osmesa" LD_LIBRARY_PATH=/usr/lib/x86_64-linux-gnu/nvidia-opengl/:$LD_
˓→LIBRARY_PATH PYTHONPATH=. python3 -u main.py \
setup=hipbmdp \
env=dmcontrol-finger-spin-distribution-v0 \
agent=deepmdp \
setup.seed=1 \
replay_buffer.batch_size=256
```
# **6.1.4 PCGrad**

```
MUJOCO_GL="osmesa" LD_LIBRARY_PATH=/usr/lib/x86_64-linux-gnu/nvidia-opengl/:$LD_
˓→LIBRARY_PATH PYTHONPATH=. python3 -u main.py \
setup=hipbmdp \
env=dmcontrol-finger-spin-distribution-v0 \
agent=pcgrad_sac \
setup.seed=1 \
replay_buffer.batch_size=256
```
# **6.1.5 HiP-BMDP**

```
MUJOCO_GL="osmesa" LD_LIBRARY_PATH=/usr/lib/x86_64-linux-gnu/nvidia-opengl/:$LD_
˓→LIBRARY_PATH PYTHONPATH=. python3 -u main.py \
setup=hipbmdp \
env=dmcontrol-finger-spin-distribution-v0 \
agent=hipbmdp \
agent.multitask.should_use_task_encoder=True \
agent.multitask.should_condition_encoder_on_task_info=True \
agent.multitask.should_concatenate_task_info_with_encoder=True \
setup.seed=1 \
replay_buffer.batch_size=256
```
# <span id="page-17-0"></span>**6.2 Metaworld**

# **6.2.1 Multi-task SAC**

```
PYTHONPATH=. python3 -u main.py \
setup=metaworld \
env=metaworld-mt10 \
agent=state_sac \
experiment.num_eval_episodes=1 \
experiment.num_train_steps=2000000 \
setup.seed=1 \
replay_buffer.batch_size=1280 \
agent.multitask.num_envs=10 \
agent.multitask.should_use_disentangled_alpha=True \
agent.encoder.type_to_select=identity \
agent.multitask.should_use_multi_head_policy=False \
agent.multitask.actor_cfg.should_condition_model_on_task_info=False \
agent.multitask.actor_cfg.should_condition_encoder_on_task_info=True \
agent.multitask.actor_cfg.should_concatenate_task_info_with_encoder=True
```
### **6.2.2 Multi-task Multi-headed SAC**

```
PYTHONPATH=. python3 -u main.py \
setup=metaworld \
env=metaworld-mt10 \
agent=state_sac \
experiment.num_eval_episodes=1 \
experiment.num_train_steps=2000000 \
setup.seed=1 \
replay_buffer.batch_size=1280 \
agent.multitask.num_envs=10 \
agent.multitask.should_use_disentangled_alpha=True \
agent.encoder.type_to_select=identity \
agent.multitask.should_use_multi_head_policy=True \
agent.multitask.actor_cfg.should_condition_model_on_task_info=False \
agent.multitask.actor_cfg.should_condition_encoder_on_task_info=False \
agent.multitask.actor_cfg.should_concatenate_task_info_with_encoder=False
```
### **6.2.3 PCGrad**

```
PYTHONPATH=. python3 -u main.py \
setup=metaworld \
env=metaworld-mt10 \
agent=pcgrad_state_sac \
experiment.num_eval_episodes=1 \
experiment.num_train_steps=2000000 \
setup.seed=1 \
replay_buffer.batch_size=1280 \
agent.multitask.num_envs=10 \
agent.multitask.should_use_disentangled_alpha=False \
agent.multitask.should_use_task_encoder=False \
agent.multitask.actor_cfg.should_condition_encoder_on_task_info=False \
agent.multitask.actor_cfg.should_concatenate_task_info_with_encoder=False \
agent.encoder.type_to_select=identity
```
### **6.2.4 SoftModularization**

```
PYTHONPATH=. python3 -u main.py \
setup=metaworld \
env=metaworld-mt10 \
agent=state_sac \
experiment.num_eval_episodes=1 \
experiment.num_train_steps=2000000 \
setup.seed=1 \
replay_buffer.batch_size=1280 \
agent.multitask.num_envs=10 \
agent.multitask.should_use_disentangled_alpha=True \
agent.multitask.should_use_task_encoder=True \
agent.encoder.type_to_select=feedforward \
agent.multitask.actor_cfg.should_condition_model_on_task_info=True \
agent.multitask.actor_cfg.should_condition_encoder_on_task_info=False \
agent.multitask.actor_cfg.should_concatenate_task_info_with_encoder=False \
agent.multitask.actor_cfg.moe_cfg.should_use=True \
```
(continues on next page)

```
(continued from previous page)
```

```
agent.multitask.actor_cfg.moe_cfg.mode=soft_modularization \
agent.multitask.should_use_multi_head_policy=False \
agent.encoder.feedforward.hidden_dim=50 \
agent.encoder.feedforward.num_layers=2 \
agent.encoder.feedforward.feature_dim=50 \
agent.actor.num_layers=4 \
agent.multitask.task_encoder_cfg.model_cfg.pretrained_embedding_cfg.should_use=False
```
# **6.2.5 SAC + FiLM Encoder**

```
PYTHONPATH=. python3 -u main.py \
setup=metaworld \
env=metaworld-mt10 \
agent=state_sac \
experiment.num_eval_episodes=1 \
experiment.num_train_steps=2000000 \
setup.seed=1 \
replay_buffer.batch_size=1280 \
agent.multitask.num_envs=10 \
agent.multitask.should_use_disentangled_alpha=True \
agent.multitask.should_use_task_encoder=True \
agent.encoder.type_to_select=film \
agent.multitask.should_use_multi_head_policy=False \
agent.multitask.task_encoder_cfg.model_cfg.pretrained_embedding_cfg.should_use=True \
agent.multitask.task_encoder_cfg.model_cfg.output_dim=6
```
# **6.2.6 CARE**

```
PYTHONPATH=. python3 -u main.py \
setup=metaworld \
env=metaworld-mt10 \
agent=state_sac \
experiment.num_eval_episodes=1 \
experiment.num_train_steps=2000000 \
setup.seed=1 \
replay_buffer.batch_size=1280 \
agent.multitask.num_envs=10 \
agent.multitask.should_use_disentangled_alpha=True \
agent.multitask.should_use_task_encoder=True \
agent.encoder.type_to_select=moe \
agent.multitask.should_use_multi_head_policy=False \
agent.encoder.moe.task_id_to_encoder_id_cfg.mode=attention \
agent.encoder.moe.num_experts=4 \
agent.multitask.task_encoder_cfg.model_cfg.pretrained_embedding_cfg.should_use=True
```
# **SEVEN**

# **MTRL PACKAGE**

# <span id="page-20-1"></span><span id="page-20-0"></span>**7.1 Subpackages**

### **7.1.1 mtrl.agent package**

#### **Subpackages**

**mtrl.agent.components package**

#### **Submodules**

#### **mtrl.agent.components.actor module**

Actor component for the agent.

**class** mtrl.agent.components.actor.**Actor**(*env\_obs\_shape: List[int]*, *action\_shape: List[int]*, *hidden\_dim: int*, *num\_layers: int*, *log\_std\_bounds: Tuple[float, float]*, *encoder\_cfg: omegaconf.dictconfig.DictConfig*, *multitask\_cfg: omegaconf.dictconfig.DictConfig*)

Bases: [mtrl.agent.components.actor.BaseActor](#page-21-0)

Actor component for the agent.

#### **Parameters**

- **env\_obs\_shape**  $(List(int))$  shape of the environment observation that the actor gets.
- **action\_shape**  $(List(int))$  shape of the action vector that the actor produces.
- **hidden\_dim** (int) hidden dimensionality of the actor.
- **num\_layers** (int) number of layers in the actor.
- log\_std\_bounds (Tuple[float, float]) bounds to clip log of standard deviation.
- **encoder\_cfg** (ConfigType) config for the encoder.
- **multitask\_cfg** (ConfigType) config for encoding the multitask knowledge.

**encode**(*mtobs:* [mtrl.agent.ds.mt\\_obs.MTObs,](#page-41-0) *detach: bool = False*) → torch.Tensor Encode the input observation.

- **mtobs** ([MTObs](#page-41-0)) multi-task observation.
- **detach** (bool, optional) should detach the observation encoding from the computation graph. Defaults to False.

#### Raises **NotImplementedError** –

Returns encoding of the observation.

#### Return type TensorType

**forward**(*mtobs:* [mtrl.agent.ds.mt\\_obs.MTObs,](#page-41-0) *detach\_encoder: bool = False*) → Tuple[torch.Tensor, torch.Tensor, torch.Tensor, torch.Tensor] Compute the predictions from the actor.

#### **Parameters**

- **mtobs** ([MTObs](#page-41-0)) multi-task observation.
- **detach encoder** (bool, optional) should detach the observation encoding from the computation graph. Defaults to False.

#### Raises **NotImplementedError** –

#### Returns

tuple of (mean of the gaussian, sample from the gaussian,

log-probability of the sample, log of standard deviation of the gaussian).

Return type Tuple[TensorType, TensorType, TensorType, TensorType]

#### **get last shared layers** () → List[torch.nn.modules.module.Module]

Get the list of last layers (for different sub-components) that are shared across tasks.

This method should be implemented by the subclasses if the component is to be trained with gradnorm algorithm.

Returns list of layers.

#### Return type List[ModelType]

**make\_model**(*action\_shape: List[int]*, *hidden\_dim: int*, *num\_layers: int*, *encoder\_cfg: omegaconf.dictconfig.DictConfig*, *multitask\_cfg: omegaconf.dictconfig.DictConfig*) →

torch.nn.modules.module.Module Make the model for the actor.

#### Parameters

- **action\_shape**  $(List(int))$  -
- **hidden\_dim** (int) –
- **num\_layers** (int) –
- **encoder\_cfg** (ConfigType) –
- **multitask\_cfg** (ConfigType) –

Returns model for the actor.

Return type ModelType

#### <span id="page-21-0"></span>**training: bool**

```
class mtrl.agent.components.actor.BaseActor(env_obs_shape: List[int], action_shape:
                                                    List[int], encoder_cfg: omega-
                                                    conf.dictconfig.DictConfig, multitask_cfg:
                                                    omegaconf.dictconfig.DictConfig, *args,
                                                     **kwargs)
```
Bases: [mtrl.agent.components.base.Component](#page-23-0)

Interface for the actor component for the agent.

#### Parameters

- **env** obs shape  $(List(int))$  shape of the environment observation that the actor gets.
- **action\_shape**  $(List(int))$  shape of the action vector that the actor produces.
- **encoder**  $cfg$  (ConfigType) config for the encoder.
- **multitask\_cfg** (ConfigType) config for encoding the multitask knowledge.

**encode**(*mtobs:* [mtrl.agent.ds.mt\\_obs.MTObs,](#page-41-0) *detach: bool = False*) → torch.Tensor Encode the input observation.

#### Parameters

- **mtobs** ([MTObs](#page-41-0)) multi-task observation.
- **detach** (bool, optional) should detach the observation encoding from the computation graph. Defaults to False.

#### Raises **NotImplementedError** –

Returns encoding of the observation.

Return type TensorType

**forward** (*mtobs:* [mtrl.agent.ds.mt\\_obs.MTObs,](#page-41-0) *detach\_encoder: bool = False*)  $\rightarrow$  Tuple[torch.Tensor, torch.Tensor, torch.Tensor, torch.Tensor] Compute the predictions from the actor.

#### Parameters

- **mtobs** ([MTObs](#page-41-0)) multi-task observation.
- **detach\_encoder** (bool, optional) should detach the observation encoding from the computation graph. Defaults to False.

#### Raises **NotImplementedError** –

#### Returns

tuple of (mean of the gaussian, sample from the gaussian,

log-probability of the sample, log of standard deviation of the gaussian).

Return type Tuple[TensorType, TensorType, TensorType, TensorType]

#### **training: bool**

mtrl.agent.components.actor.**check\_if\_should\_use\_multi\_head\_policy**(*multitask\_cfg:*

```
omega-
```
*conf.dictconfig.DictConfig*)

 $\rightarrow$  bool

mtrl.agent.components.actor.**check\_if\_should\_use\_task\_encoder**(*multitask\_cfg:*

*omega-*

*conf.dictconfig.DictConfig*)

 $\rightarrow$  bool

#### **mtrl.agent.components.base module**

Interface for the agent components.

```
class mtrl.agent.components.base.Component
    Bases: torch.nn.modules.module.Module
```
Basic component (for building the agent) that every other component should extend.

It inherits *torch.nn.Module*.

Initializes internal Module state, shared by both nn.Module and ScriptModule.

**get\_last\_shared\_layers**() → List[torch.nn.modules.module.Module] Get the list of last layers (for different sub-components) that are shared across tasks.

This method should be implemented by the subclasses if the component is to be trained with gradnorm algorithm.

Returns list of layers.

Return type List[ModelType]

**training: bool**

#### **mtrl.agent.components.critic module**

Critic component for the agent.

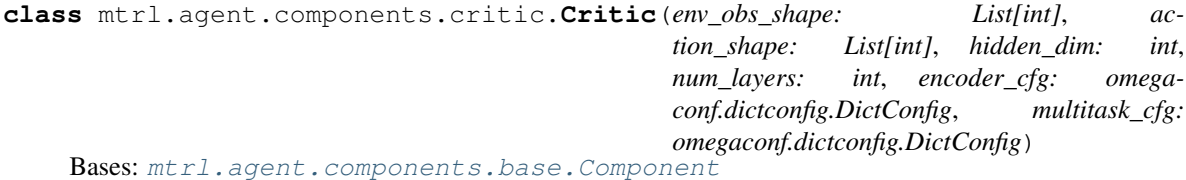

Critic component for the agent.

#### Parameters

- **env\_obs\_shape** (*List* [int ]) shape of the environment observation that the actor gets.
- **action\_shape**  $(List(int))$  shape of the action vector that the actor produces.
- **hidden**  $\dim (int)$  hidden dimensionality of the actor.
- **num\_layers** (int) number of layers in the actor.
- **encoder\_cfg** (ConfigType) config for the encoder.
- **multitask\_cfg** (ConfigType) config for encoding the multitask knowledge.

**encode**(*mtobs:* [mtrl.agent.ds.mt\\_obs.MTObs,](#page-41-0) *detach: bool = False*) → torch.Tensor Encode the input observation.

#### Parameters

- **mtobs** ([MTObs](#page-41-0)) multi-task observation.
- **detach** (bool, optional) should detach the observation encoding from the computation graph. Defaults to False.

Returns encoding of the observation.

#### Return type TensorType

**forward**(*mtobs:* [mtrl.agent.ds.mt\\_obs.MTObs,](#page-41-0) *action: torch.Tensor*, *detach\_encoder: bool = False*)  $\rightarrow$  Tuple[torch.Tensor, torch.Tensor]

Defines the computation performed at every call.

Should be overridden by all subclasses.

Note: Although the recipe for forward pass needs to be defined within this function, one should call the Module instance afterwards instead of this since the former takes care of running the registered hooks while the latter silently ignores them.

#### **get\_last\_shared\_layers**() → List[torch.nn.modules.module.Module]

Get the list of last layers (for different sub-components) that are shared across tasks.

This method should be implemented by the subclasses if the component is to be trained with gradnorm algorithm.

Returns list of layers.

Return type List[ModelType]

**training: bool**

```
class mtrl.agent.components.critic.QFunction(obs_dim: int, action_dim: int, hidden_dim:
                                                          int, num_layers: int, multitask_cfg: omega-
                                                          conf.dictconfig.DictConfig)
```
Bases: [mtrl.agent.components.base.Component](#page-23-0)

Q-function implemented as a MLP.

#### **Parameters**

- **obs\_dim** (*int*) size of the observation.
- **action**  $\dim$  (int) size of the action vector.
- **hidden\_dim** (int) size of the hidden layer of the model.
- **num** layers (int) number of layers in the model.
- **multitask\_cfg** (ConfigType) config for encoding the multitask knowledge.

**build\_model**(*obs\_dim: int*, *action\_dim: int*, *hidden\_dim: int*, *num\_layers: int*, *multitask\_cfg: omega* $conf.dictconfig.DictConfig$   $\rightarrow$  torch.nn.modules.module.Module Build the Q-Function.

#### Parameters

- $\cos \dim (\text{int}) \text{size of the observation.}$
- **action**  $\dim (int) size$  of the action vector.
- **hidden\_dim** (int) size of the hidden layer of the trunk.
- **num\_layers** (int) number of layers in the model.
- **multitask\_cfg** (ConfigType) config for encoding the multitask knowledge.

#### Returns

Return type ModelType

**forward** (*mtobs:* [mtrl.agent.ds.mt\\_obs.MTObs](#page-41-0))  $\rightarrow$  torch.Tensor Defines the computation performed at every call.

Should be overridden by all subclasses.

Note: Although the recipe for forward pass needs to be defined within this function, one should call the Module instance afterwards instead of this since the former takes care of running the registered hooks while the latter silently ignores them.

**get\_last\_shared\_layers**() → List[torch.nn.modules.module.Module]

Get the list of last layers (for different sub-components) that are shared across tasks.

This method should be implemented by the subclasses if the component is to be trained with gradnorm algorithm.

Returns list of layers.

Return type List[ModelType]

**training: bool**

#### **mtrl.agent.components.decoder module**

Decoder component for the agent.

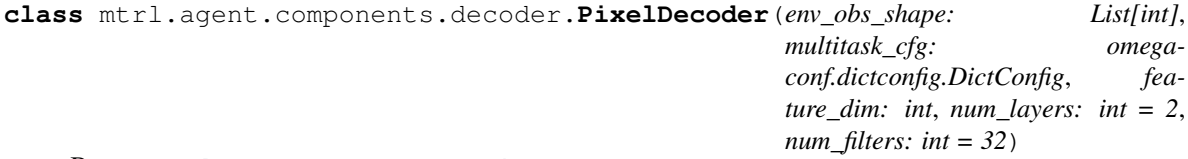

Bases: [mtrl.agent.components.base.Component](#page-23-0)

Convolutional decoder for pixels observations.

#### Parameters

- **env\_obs\_shape** (*List* [int]) shape of the observation that the actor gets.
- **multitask\_cfg** (ConfigType) config for encoding the multitask knowledge.
- **feature**  $dim (int)$  feature dimension.
- **num\_layers** (int, optional) number of layers. Defaults to 2.
- **num\_filters** (int, optional) number of conv filters per layer. Defaults to 32.

#### **forward**(*h: torch.Tensor*) → torch.Tensor

Defines the computation performed at every call.

Should be overridden by all subclasses.

Note: Although the recipe for forward pass needs to be defined within this function, one should call the Module instance afterwards instead of this since the former takes care of running the registered hooks while the latter silently ignores them.

**get\_last\_shared\_layers**() → List[torch.nn.modules.module.Module]

Get the list of last layers (for different sub-components) that are shared across tasks.

This method should be implemented by the subclasses if the component is to be trained with gradnorm algorithm.

Returns list of layers.

Return type List[ModelType]

**training: bool**

mtrl.agent.components.decoder.**make\_decoder**(*env\_obs\_shape: List[int]*, *decoder\_cfg: omegaconf.dictconfig.DictConfig*, *multitask\_cfg: omegaconf.dictconfig.DictConfig*)

#### **mtrl.agent.components.encoder module**

Encoder component for the agent.

<span id="page-26-0"></span>**class** mtrl.agent.components.encoder.**Encoder**(*env\_obs\_shape: List[int]*, *multitask\_cfg: omegaconf.dictconfig.DictConfig*, *\*args*, *\*\*kwargs*)

Bases: [mtrl.agent.components.base.Component](#page-23-0)

Interface for the encoder component of the agent.

#### **Parameters**

- **env\_obs\_shape** (*List* [int]) shape of the observation that the actor gets.
- **multitask\_cfg** (ConfigType) config for encoding the multitask knowledge.
- **copy\_conv\_weights\_from**(*source:* [mtrl.agent.components.encoder.Encoder](#page-26-0)) → None Copy convolutional weights from the *source* encoder.

The no-op implementation should be overridden only by encoders that take convnets.

Parameters **source** ([Encoder](#page-26-0)) – encoder to copy weights from.

**forward**(*mtobs:* [mtrl.agent.ds.mt\\_obs.MTObs,](#page-41-0) *detach: bool = False*) → torch.Tensor Encode the input observation.

#### Parameters

- **mtobs** ([MTObs](#page-41-0)) multi-task observation.
- **detach** (bool, optional) should detach the observation encoding from the computation graph. Defaults to False.

#### Raises **NotImplementedError** –

Returns encoding of the observation.

Return type TensorType

#### **training: bool**

<span id="page-26-1"></span>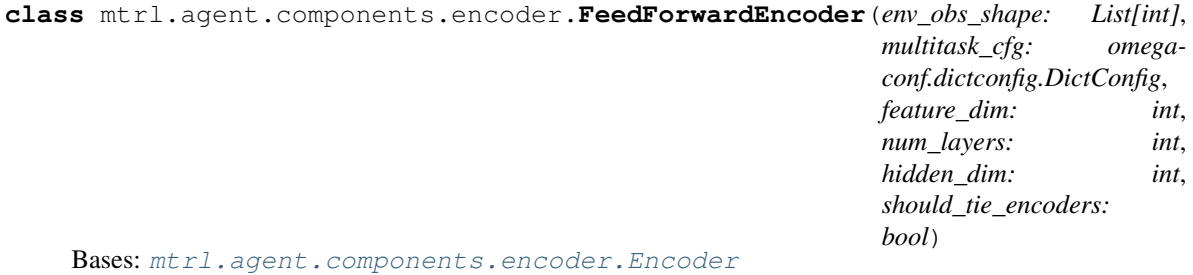

Feedforward encoder for state observations.

#### Parameters

- **env\_obs\_shape** (*List* [int]) shape of the observation that the actor gets.
- **multitask\_cfg** (ConfigType) config for encoding the multitask knowledge.
- **feature**  $dim (int)$  feature dimension.
- **num\_layers** (int, optional) number of layers. Defaults to 2.
- **hidden\_dim** (int, optional) number of conv filters per layer. Defaults to 32.
- **should\_tie\_encoders** (bool) should the feed-forward layers be tied.

**copy\_conv\_weights\_from**(*source:* [mtrl.agent.components.encoder.Encoder](#page-26-0))

Copy convolutional weights from the *source* encoder.

The no-op implementation should be overridden only by encoders that take convnets.

Parameters **source** ([Encoder](#page-26-0)) – encoder to copy weights from.

**forward**(*mtobs:* [mtrl.agent.ds.mt\\_obs.MTObs,](#page-41-0) *detach: bool = False*) Encode the input observation.

#### **Parameters**

- **mtobs** ([MTObs](#page-41-0)) multi-task observation.
- **detach** (bool, optional) should detach the observation encoding from the computation graph. Defaults to False.

#### Raises **NotImplementedError** –

Returns encoding of the observation.

#### Return type TensorType

#### **training: bool**

```
class mtrl.agent.components.encoder.FiLM(env_obs_shape: List[int], multitask_cfg: omega-
                                                 conf.dictconfig.DictConfig, feature_dim:
                                                 int, num_layers: int, hidden_dim: int,
                                                 should_tie_encoders: bool)
```
Bases: [mtrl.agent.components.encoder.FeedForwardEncoder](#page-26-1)

Feedforward encoder for state observations.

#### **Parameters**

- **env\_obs\_shape** (List [int]) shape of the observation that the actor gets.
- **multitask\_cfg** (ConfigType) config for encoding the multitask knowledge.
- **feature\_dim** (int) feature dimension.
- **num\_layers** (int, optional) number of layers. Defaults to 2.
- **hidden\_dim** (int, optional) number of conv filters per layer. Defaults to 32.
- **should\_tie\_encoders** (bool) should the feed-forward layers be tied.

**forward**(*mtobs:* [mtrl.agent.ds.mt\\_obs.MTObs,](#page-41-0) *detach: bool = False*)

Encode the input observation.

#### Parameters

• **mtobs** ([MTObs](#page-41-0)) – multi-task observation.

• **detach** (bool, optional) – should detach the observation encoding from the computation graph. Defaults to False.

#### Raises **NotImplementedError** –

Returns encoding of the observation.

#### Return type TensorType

#### **training: bool**

```
class mtrl.agent.components.encoder.IdentityEncoder(env_obs_shape: List[int],
                                                        multitask_cfg: omega-
                                                        conf.dictconfig.DictConfig,
                                                        feature_dim: int)
    mtrl.agent.components.encoder.Encoder
```
Identity encoder that does not perform any operations.

#### Parameters

- **env\_obs\_shape** (*List* [int]) shape of the observation that the actor gets.
- **multitask\_cfg** (ConfigType) config for encoding the multitask knowledge.
- **feature\_dim** (#) feature dimension.
- **num\_layers** (#) number of layers. Defaults to 2.
- **num\_filters** (#) number of conv filters per layer. Defaults to 32.

**forward**(*mtobs:* [mtrl.agent.ds.mt\\_obs.MTObs,](#page-41-0) *detach: bool = False*) Encode the input observation.

#### **Parameters**

- **mtobs** ([MTObs](#page-41-0)) multi-task observation.
- **detach** (bool, optional) should detach the observation encoding from the computation graph. Defaults to False.

#### Raises **NotImplementedError** –

Returns encoding of the observation.

#### Return type TensorType

#### **training: bool**

**class** mtrl.agent.components.encoder.**MixtureofExpertsEncoder**(*env\_obs\_shape:*

*List[int]*, *multitask\_cfg: omegaconf.dictconfig.DictConfig*, *encoder\_cfg: omegaconf.dictconfig.DictConfig*, *task\_id\_to\_encoder\_id\_cfg: omegaconf.dictconfig.DictConfig*, *num\_experts: int*)

Bases: [mtrl.agent.components.encoder.Encoder](#page-26-0)

Mixture of Experts based encoder.

- **env\_obs\_shape**  $(List(int))$  shape of the observation that the actor gets.
- **multitask\_cfg** (ConfigType) config for encoding the multitask knowledge.
- **encoder\_cfg** (ConfigType) config for the experts in the mixture.
- **task\_id\_to\_encoder\_id\_cfg** (ConfigType) mapping between the tasks and the encoders.
- **num\_experts** (int) number of experts.

#### **copy\_conv\_weights\_from**(*source*)

Copy convolutional weights from the *source* encoder.

The no-op implementation should be overridden only by encoders that take convnets.

**Parameters source** ([Encoder](#page-26-0)) – encoder to copy weights from.

**forward**(*mtobs:* [mtrl.agent.ds.mt\\_obs.MTObs,](#page-41-0) *detach: bool = False*)

Encode the input observation.

#### Parameters

- **mtobs** ([MTObs](#page-41-0)) multi-task observation.
- **detach** (bool, optional) should detach the observation encoding from the computation graph. Defaults to False.

#### Raises **NotImplementedError** –

Returns encoding of the observation.

Return type TensorType

#### **training: bool**

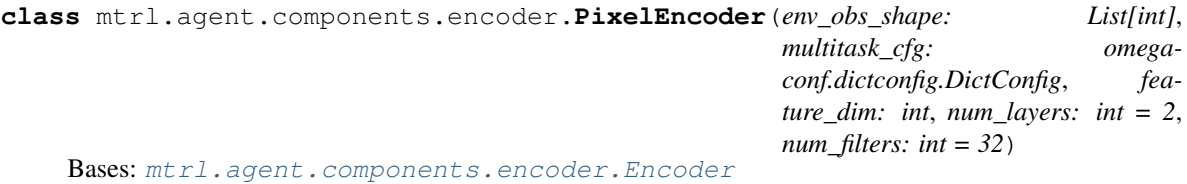

Convolutional encoder for pixels observations.

#### **Parameters**

- **env\_obs\_shape**  $(List(int))$  shape of the observation that the actor gets.
- **multitask\_cfg** (ConfigType) config for encoding the multitask knowledge.
- **feature\_dim** (int) feature dimension.
- **num\_layers** (int, optional) number of layers. Defaults to 2.
- **num filters** (int, optional) number of conv filters per layer. Defaults to 32.

**copy\_conv\_weights\_from**(*source:* [mtrl.agent.components.encoder.Encoder](#page-26-0))

Copy convolutional weights from the *source* encoder.

The no-op implementation should be overridden only by encoders that take convnets.

**Parameters source** ([Encoder](#page-26-0)) – encoder to copy weights from.

**forward**(*mtobs:* [mtrl.agent.ds.mt\\_obs.MTObs,](#page-41-0) *detach: bool = False*) Encode the input observation.

- **mtobs** ([MTObs](#page-41-0)) multi-task observation.
- **detach** (bool, optional) should detach the observation encoding from the computation graph. Defaults to False.

#### Raises **NotImplementedError** –

Returns encoding of the observation.

Return type TensorType

**forward\_conv**(*env\_obs: torch.Tensor*) → torch.Tensor

Encode the environment observation using the convolutional layers.

Parameters **env\_obs** (*TensorType*) – observation from the environment.

Returns encoding of the observation.

Return type TensorType

**reparameterize**(*mu: torch.Tensor*, *logstd: torch.Tensor*) → torch.Tensor

Reparameterization Trick

#### **Parameters**

- **mu** (TensorType) mean of the gaussian.
- **logstd** (TensorType) log of standard deviation of the gaussian.

Returns sample from the gaussian.

Return type TensorType

#### **training: bool**

mtrl.agent.components.encoder.**make\_encoder**(*env\_obs\_shape: List[int]*, *encoder\_cfg: omegaconf.dictconfig.DictConfig*, *multitask\_cfg: omegaconf.dictconfig.DictConfig*)

mtrl.agent.components.encoder.**tie\_weights**(*src*, *trg*)

#### **mtrl.agent.components.hipbmdp\_theta module**

Implementation of the theta component described in "Multi-Task Reinforcement Learning as a Hidden-Parameter Block MDP" Link: <https://arxiv.org/abs/2007.07206>

**class** mtrl.agent.components.hipbmdp\_theta.**ThetaModel**(*dim: int*, *output\_dim: int*, *num\_envs: int*, *train\_env\_id: List[str]*)

Bases: [mtrl.agent.components.base.Component](#page-23-0)

Implementation of the theta component described in "Multi-Task Reinforcement Learning as a Hidden-Parameter Block MDP" Link: <https://arxiv.org/abs/2007.07206>

- $\dim (int)$  input dimension.
- $output\_dim(int)$  output dimension.
- **num\_envs** (int) number of environments.
- **train env** id  $(List[str])$  index of environments corresponding to training tasks. Some strategies (for sampling theta) need this information.

**forward** (*env* index: torch.Tensor, theta sampling strategy: str, modes: List[str])  $\rightarrow$  torch.Tensor Sample theta.

Following strategies are supported:

- *embedding* use an embedding layer and index into it using task index. This is the default strategy and used during training and testing on in-distribution environments.
- *zero* set theta as tensor of zeros.
- *mean* use an embedding layer and set theta as the mean of all the embeddings.
- *mean\_train* use an embedding layer and set theta as the mean of all the embeddings that were trained.

#### Parameters

- **env\_index** (TensorType) –
- **theta\_sampling\_strategy** (str) strategy to sample theta.
- $\text{modes}$  (List [str]) List of train/eval/... modes.

Returns sampled theta.

Return type TensorType

#### **training: bool**

```
class mtrl.agent.components.hipbmdp_theta.ThetaSamplingStrategy(value)
    Bases: enum.Enum
```
Different strategies for sampling theta values.

- *embedding* use an embedding layer and index into it using task index.
- *zero* set theta as tensor of zeros.
- *mean* use an embedding layer and set theta as the mean of all the embeddings.
- *mean\_train* use an embedding layer and set theta as the mean of all the embeddings that were trained.

```
EMBEDDING = 'embedding'
MEAN = 'mean'
MEAN_TRAIN = 'mean_train'
ZERO = 'zero'
```
#### **mtrl.agent.components.moe\_layer module**

Layers for parallelizing computation with mixture of experts.

A mixture of experts(models) can be easily simulated by maintaining a list of models and iterating over them. However, this can be slow in practice. We provide some additional modules which makes it easier to create mixture of experts without slowing down training/inference.

```
class mtrl.agent.components.moe_layer.AttentionBasedExperts(num_tasks: int,
                                                                        num_experts: int,
                                                                        embedding_dim: int,
                                                                        hidden_dim: int,
                                                                        num_layers: int,
                                                                        temperature: bool,
                                                                        should_use_soft_attention:
                                                                        bool,
                                                                        task_encoder_cfg:
                                                                        omega-
                                                                        conf.dictconfig.DictConfig,
                                                                        multitask_cfg:
                                                                        omega-
                                                                        conf.dictconfig.DictConfig,
                                                                        topk: Optional[int]
                                                                        = None)
     mtrl.agent.components.moe_layer.MixtureOfExperts
```
Class for interfacing with a mixture of experts.

Parameters multitask\_cfg (ConfigType) - config for multitask training.

**forward**(*task\_info:* [mtrl.agent.ds.task\\_info.TaskInfo](#page-41-1)) → torch.Tensor Defines the computation performed at every call.

Should be overridden by all subclasses.

Note: Although the recipe for forward pass needs to be defined within this function, one should call the Module instance afterwards instead of this since the former takes care of running the registered hooks while the latter silently ignores them.

#### **training: bool**

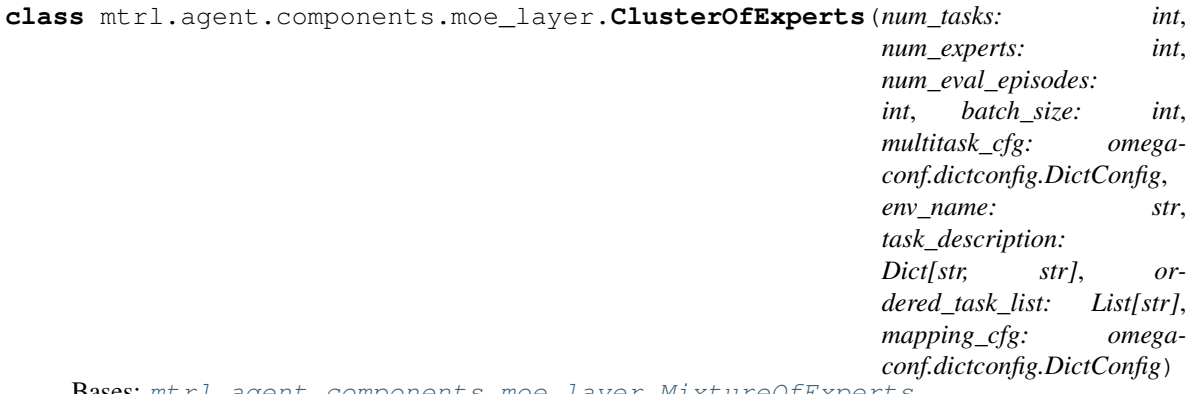

Bases: [mtrl.agent.components.moe\\_layer.MixtureOfExperts](#page-35-0)

Map the ith task to a subset (cluster) of experts.

- **num\_tasks** (int) number of tasks.
- **num\_experts** (int) number of experts in the mixture of experts.
- **num\_eval\_episodes** (int) number of episodes run during evaluation.
- **batch\_size** (int) batch size for update.
- **multitask\_cfg** (ConfigType) config for multitask training.
- **env\_name**  $(str)$  name of the environment. This is used with the mapping configuration.
- **task\_description** (Dict[str, str]) dictionary mapping task names to descriptions.
- **ordered task list** (List [str]) ordered list of tasks. This is needed because the task description is not always ordered.
- **mapping\_cfg** (ConfigType) config for mapping the tasks to subset of experts.

#### **training: bool**

**class** mtrl.agent.components.moe\_layer.**EnsembleOfExperts**(*num\_tasks: int*, *num\_experts: int*, *num\_eval\_episodes: int*, *batch\_size: int*, *multitask\_cfg: omegaconf.dictconfig.DictConfig*)

Bases: [mtrl.agent.components.moe\\_layer.MixtureOfExperts](#page-35-0)

Ensemble of all the experts.

#### **Parameters**

- **num\_tasks** (int) number of tasks.
- **num\_experts** (int) number of experts in the mixture of experts.
- **num\_eval\_episodes** (int) number of episodes run during evaluation.
- **batch\_size** (int) batch size for update.
- **multitask\_cfg** (ConfigType) config for multitask training.

#### **training: bool**

**class** mtrl.agent.components.moe\_layer.**FeedForward**(*num\_experts: int*, *in\_features: int*, *out\_features: int*, *num\_layers: int*, *hidden\_features: int*, *bias: bool = True*)

Bases: torch.nn.modules.module.Module

A feedforward model of mixture of experts layers.

#### **Parameters**

- **num\_experts** (int) number of experts in the mixture.
- **in\_features** (int) size of each input sample for one expert.
- **out\_features**  $(int)$  size of each output sample for one expert.
- **num\_layers** (int) number of layers in the feedforward network.
- **hidden\_features** (int) dimensionality of hidden layer in the feedforward network.
- **bias** (bool, optional) if set to False, the layer will not learn an additive bias. Defaults to True.

#### **forward**( $x:$  *torch.Tensor*)  $\rightarrow$  torch.Tensor

Defines the computation performed at every call.

Should be overridden by all subclasses.

Note: Although the recipe for forward pass needs to be defined within this function, one should call the Module instance afterwards instead of this since the former takes care of running the registered hooks while the latter silently ignores them.

#### **training: bool**

**class** mtrl.agent.components.moe\_layer.**Linear**(*num\_experts: int*, *in\_features: int*, *out\_features: int*, *bias: bool = True*) Bases: torch.nn.modules.module.Module

torch.nn.Linear layer extended for use as a mixture of experts.

#### **Parameters**

- **num** experts  $(int)$  number of experts in the mixture.
- **in\_features** (int) size of each input sample for one expert.
- **out\_features** (int) size of each output sample for one expert.
- **bias** (bool, optional) if set to False, the layer will not learn an additive bias. Defaults to True.

#### **extra**  $\text{repr}( ) \rightarrow \text{str}$

Set the extra representation of the module

To print customized extra information, you should re-implement this method in your own modules. Both single-line and multi-line strings are acceptable.

#### **forward** (*x: torch.Tensor*)  $\rightarrow$  torch.Tensor

Defines the computation performed at every call.

Should be overridden by all subclasses.

Note: Although the recipe for forward pass needs to be defined within this function, one should call the Module instance afterwards instead of this since the former takes care of running the registered hooks while the latter silently ignores them.

#### **training: bool**

```
class mtrl.agent.components.moe_layer.MaskCache(num_tasks: int, num_eval_episodes:
                                                     int, batch_size: int,
                                                     task_index_to_mask: torch.Tensor)
```
Bases: object

In multitask learning, using a mixture of models, different tasks can be mapped to different combination of models. This utility class caches these mappings so that they do not have to be revaluated.

For example, when the model is training over 10 tasks, and the tasks are always ordered, the mapping of task index to encoder indices will be the same and need not be recomputed. We take a very simple approach here: cache using the number of tasks, since in our case, the task ordering during training and evaluation does not change. In more complex cases, a mode (train/eval..) based key could be used.

This gets a little trickier during evaluation. We assume that we are running multiple evaluation episodes (per task) at once. So during evaluation, the agent is inferring over num\_tasks\*num\_eval\_episodes at once.

We have to be careful about not caching the mapping during update because neither the task distribution, nor the task ordering, is pre-determined during update. So we explicitly exclude the *batch\_size* from the list of keys being cached.

#### **Parameters**

- **num** tasks  $(int)$  number of tasks.
- **num\_eval\_episodes** (int) number of episodes run during evaluation.
- **batch\_size** (int) batch size for update.
- **task\_index\_to\_mask** (TensorType) mapping of task index to mask.

**get\_mask**(*task\_info:* [mtrl.agent.ds.task\\_info.TaskInfo](#page-41-1)) → torch.Tensor

Get the mask corresponding to a given task info.

Parameters **task\_info** ([TaskInfo](#page-41-1)) –

Returns encoder mask.

#### Return type TensorType

```
class mtrl.agent.components.moe_layer.MixtureOfExperts(multitask_cfg: omega-
```
*conf.dictconfig.DictConfig*)

Bases: torch.nn.modules.module.Module

Class for interfacing with a mixture of experts.

Parameters multitask\_cfg (ConfigType) - config for multitask training.

**forward**(*task\_info:* [mtrl.agent.ds.task\\_info.TaskInfo](#page-41-1)) → torch.Tensor Defines the computation performed at every call.

Should be overridden by all subclasses.

Note: Although the recipe for forward pass needs to be defined within this function, one should call the Module instance afterwards instead of this since the former takes care of running the registered hooks while the latter silently ignores them.

#### **training: bool**

```
class mtrl.agent.components.moe_layer.OneToOneExperts(num_tasks: int, num_experts:
                                                           int, num_eval_episodes:
                                                           int, batch_size: int,
                                                           multitask_cfg: omega-
                                                           conf.dictconfig.DictConfig)
    mtrl.agent.components.moe_layer.MixtureOfExperts
```
Map the output of ith expert with the ith task.

#### **Parameters**

- **num\_tasks** (int) number of tasks.
- **num\_experts** (int) number of experts in the mixture of experts.
- **num\_eval\_episodes** (int) number of episodes run during evaluation.
- **batch\_size** (*int*) batch size for update.
- **multitask\_cfg** (ConfigType) config for multitask training.

**mask\_cache: [mtrl.agent.components.moe\\_layer.MaskCache](#page-34-0) training: bool**
## **mtrl.agent.components.reward\_decoder module**

Reward decoder component for the agent.

```
class mtrl.agent.components.reward_decoder.RewardDecoder(feature_dim: int)
    mtrl.agent.components.base.Component
```
Predict reward using the observations.

**Parameters feature\_dim** (int) – dimension of the feature used to predict the reward.

**forward**(*x: torch.Tensor*)  $\rightarrow$  torch.Tensor

Defines the computation performed at every call.

Should be overridden by all subclasses.

Note: Although the recipe for forward pass needs to be defined within this function, one should call the Module instance afterwards instead of this since the former takes care of running the registered hooks while the latter silently ignores them.

**get last shared layers** () → List[torch.nn.modules.module.Module]

Get the list of last layers (for different sub-components) that are shared across tasks.

This method should be implemented by the subclasses if the component is to be trained with gradnorm algorithm.

Returns list of layers.

Return type List[ModelType]

**training: bool**

## **mtrl.agent.components.scripted\_soft\_modularization module**

## **mtrl.agent.components.soft\_modularization module**

Implementation of the soft routing network and MLP described in "Multi-Task Reinforcement Learning with Soft Modularization" Link: <https://arxiv.org/abs/2003.13661>

**class** mtrl.agent.components.soft\_modularization.**RoutingNetwork**(*in\_features:*

*int*, *hidden\_features: int*, *num\_experts\_per\_layer: int*, *num\_layers: int*)

Bases: [mtrl.agent.components.base.Component](#page-23-0)

Class to implement the routing network in 'Multi-Task Reinforcement Learning with Soft Modularization' paper.

**forward** ( $mtobs$ : [mtrl.agent.ds.mt\\_obs.MTObs](#page-41-0))  $\rightarrow$  torch.Tensor Defines the computation performed at every call.

Should be overridden by all subclasses.

Note: Although the recipe for forward pass needs to be defined within this function, one should call the Module instance afterwards instead of this since the former takes care of running the registered hooks while the latter silently ignores them.

#### **training: bool**

**class** mtrl.agent.components.soft\_modularization.**SoftModularizedMLP**(*num\_experts:*

*int*, *in\_features: int*, *out\_features: int*, *num\_layers: int*, *hidden\_features: int*, *bias: bool = True*)

Bases: [mtrl.agent.components.base.Component](#page-23-0)

Class to implement the actor/critic in 'Multi-Task Reinforcement Learning with Soft Modularization' paper. It is similar to layers.FeedForward but allows selection of expert at each layer.

**forward** ( $mtobs$ : [mtrl.agent.ds.mt\\_obs.MTObs](#page-41-0))  $\rightarrow$  torch.Tensor Defines the computation performed at every call.

Should be overridden by all subclasses.

Note: Although the recipe for forward pass needs to be defined within this function, one should call the Module instance afterwards instead of this since the former takes care of running the registered hooks while the latter silently ignores them.

**training: bool**

#### **mtrl.agent.components.task\_encoder module**

Component to encode the task.

**class** mtrl.agent.components.task\_encoder.**TaskEncoder**(*pretrained\_embedding\_cfg:*

*omegaconf.dictconfig.DictConfig*, *num\_embeddings: int*, *embedding\_dim: int*, *hidden\_dim: int*, *num\_layers: int*, *output\_dim: int*)

Bases: [mtrl.agent.components.base.Component](#page-23-0)

Encode the task into a vector.

- **pretrained\_embedding\_cfg** (ConfigType) config for using pretrained embeddings.
- **num\_embeddings** (int) number of elements in the embedding table. This is used if pretrained embedding is not used.
- **embedding**  $\dim (int) -$  dimension for the embedding. This is used if pretrained embedding is not used.
- **hidden\_dim** (int) dimension of the hidden layer of the trunk.
- **num\_layers** (int) number of layers in the trunk.
- **output**  $\dim (int)$  output dimension of the task encoder.

**forward**(*env\_index: torch.Tensor*) → torch.Tensor

Defines the computation performed at every call.

Should be overridden by all subclasses.

Note: Although the recipe for forward pass needs to be defined within this function, one should call the Module instance afterwards instead of this since the former takes care of running the registered hooks while the latter silently ignores them.

#### **training: bool**

## **mtrl.agent.components.transition\_model module**

Transition dynamics for the agent.

**class** mtrl.agent.components.transition\_model.**DeterministicTransitionModel**(*encoder\_feature\_dim:*

*int*, *action\_shape: List[int]*, *layer\_width: int*, *multitask\_cfg: omegaconf.dictconfig.DictConfig*)

Bases: [mtrl.agent.components.transition\\_model.TransitionModel](#page-40-0)

Determinisitc model for predicting the transition dynamics.

#### **Parameters**

- **encoder\_feature\_dim** (int) size of the input feature.
- **action\_shape**  $(List(int)) size of the action vector.$
- layer width (int) width for each layer.
- **multitask\_cfg** (ConfigType) config for encoding the multitask knowledge.

**forward** (*x: torch.Tensor*)  $\rightarrow$  Tuple[torch.Tensor, Optional[torch.Tensor]]

Return the mean and standard deviation of the gaussian distribution that the model predicts for the next state.

Parameters **x** (*TensorType*) – input.

Returns [mean of gaussian distribution, sigma of gaussian distribution]

Return type Tuple[TensorType, TensorType]

**get last shared layers** () → List[torch.nn.modules.module.Module]

Get the list of last layers (for different sub-components) that are shared across tasks.

This method should be implemented by the subclasses if the component is to be trained with gradnorm algorithm.

Returns list of layers.

Return type List[ModelType]

**sample\_prediction**(*x: torch.Tensor*) → torch.Tensor Sample a possible value of next state from the model.

Parameters **x** (TensorType) – input.

Returns predicted next state.

Return type TensorType

## **training: bool**

**class** mtrl.agent.components.transition\_model.**ProbabilisticTransitionModel**(*encoder\_feature\_dim:*

*int*, *action\_shape: List[int]*, *layer\_width: int*, *multitask\_cfg: omegaconf.dictconfig.DictConfig*, *max\_sigma: float = 10.0*, *min\_sigma: float = 0.0001*)

Bases: [mtrl.agent.components.transition\\_model.TransitionModel](#page-40-0)

Probabilistic model for predicting the transition dynamics.

#### **Parameters**

- **encoder\_feature\_dim** (int) size of the input feature.
- **action\_shape**  $(List(int)) size of the action vector.$
- layer width (int) width for each layer.
- **multitask\_cfg** (ConfigType) config for encoding the multitask knowledge.
- **max\_sigma** (float, optional) maximum value of sigma (of the learned gaussian distribution). Larger values are clipped to this value. Defaults to 1e1.
- $min$   $sigma$  (*float, optional*) minimum value of sigma (of the learned gaussian distribution). Smaller values are clipped to this value. Defaults to 1e-4.

**forward**(*x*)

Return the mean and standard deviation of the gaussian distribution that the model predicts for the next state.

Parameters **x** (TensorType) – input.

Returns [mean of gaussian distribution, sigma of gaussian distribution]

Return type Tuple[TensorType, TensorType]

**get\_last\_shared\_layers**() → List[torch.nn.modules.module.Module]

Get the list of last layers (for different sub-components) that are shared across tasks.

This method should be implemented by the subclasses if the component is to be trained with gradnorm algorithm.

Returns list of layers.

Return type List[ModelType]

## **sample\_prediction**(*x*)

Sample a possible value of next state from the model.

Parameters **x** (*TensorType*) – input.

Returns predicted next state.

Return type TensorType

## **training: bool**

<span id="page-40-0"></span>**class** mtrl.agent.components.transition\_model.**TransitionModel**(*encoder\_feature\_dim:*

*int*, *action\_shape: List[int]*, *layer\_width: int*, *multitask\_cfg: omegaconf.dictconfig.DictConfig*)

#### Bases: [mtrl.agent.components.base.Component](#page-23-0)

Model for predicting the transition dynamics.

## Parameters

- **encoder\_feature\_dim** (int) size of the input feature.
- **action\_shape**  $(List(int)) size of the action vector.$
- **layer\_width** (int) width for each layer.
- **multitask\_cfg** (ConfigType) config for encoding the multitask knowledge.

**forward** (*x: torch.Tensor*)  $\rightarrow$  Tuple[torch.Tensor, torch.Tensor]

Return the mean and standard deviation of the gaussian distribution that the model predicts for the next state.

Parameters  $\mathbf{x}$  (TensorType) – input.

Returns [mean of gaussian distribution, sigma of gaussian distribution]

Return type Tuple[TensorType, TensorType]

**sample\_prediction**(*x: torch.Tensor*) → torch.Tensor Sample a possible value of next state from the model.

Parameters  $\mathbf{x}$  (TensorType) – input.

Returns predicted next state.

Return type TensorType

#### **training: bool**

mtrl.agent.components.transition\_model.**make\_transition\_model**(*action\_shape:*

*List[int]*, *transition\_cfg: omegaconf.dictconfig.DictConfig*, *multitask\_cfg: omegaconf.dictconfig.DictConfig*)

## **Module contents**

**mtrl.agent.ds package**

**Submodules**

## **mtrl.agent.ds.mt\_obs module**

Datastructure to wrap environment observation, task observation and other task-related information.

<span id="page-41-0"></span>**class** mtrl.agent.ds.mt\_obs.**MTObs**(*env\_obs: torch.Tensor*, *task\_obs: Optional[torch.Tensor]*, *task\_info: Optional[*[mtrl.agent.ds.task\\_info.TaskInfo](#page-41-1)*]*)

Bases: object

Class to wrap environment observation, task observation and other task-related information.

**env\_obs task\_info**

**task\_obs**

## **mtrl.agent.ds.task\_info module**

Datastructure to encapsulate the task-related information.

<span id="page-41-1"></span>**class** mtrl.agent.ds.task\_info.**TaskInfo**(*encoding: Union[torch.Tensor, NoneType]*, *compute\_grad: bool*, *env\_index: torch.Tensor*) Bases: object

**compute\_grad encoding env\_index**

# **Module contents**

## **Submodules**

## **mtrl.agent.abstract module**

Interface for the agent.

```
class mtrl.agent.abstract.Agent(env_obs_shape: List[int], action_shape: List[int], ac-
                                        tion_range: Tuple[int, int], multitask_cfg: omega-
                                        conf.dictconfig.DictConfig, device: torch.device)
```
Bases: abc.ABC

Abstract agent class that every other agent should extend.

## Parameters

- **env\_obs\_shape** (*List*[int]) shape of the environment observation that the actor gets.
- **action\_shape**  $(List(int))$  shape of the action vector that the actor produces.
- **action\_range** (*Tuple*[int, int]) min and max values for the action vector.
- **multitask\_cfg** (ConfigType) config for encoding the multitask knowledge.
- **device** (torch.device) device for the agent.
- **abstract complete\_init**(*cfg\_to\_load\_model: omegaconf.dictconfig.DictConfig*) → None Complete the init process.

The derived classes should implement this to perform different post-processing steps.

Parameters **cfg\_to\_load\_model** (ConfigType) – config to load the model.

**get\_component\_name\_list\_for\_checkpointing**() → List[Tuple[torch.nn.modules.module.Module, str]]

Get the list of tuples of (model, name) from the agent to checkpoint.

Returns list of tuples of (model, name).

Return type List[Tuple[ModelType, str]]

**get\_last\_shared\_layers**(*component\_name: str*) → Optional[List[torch.nn.modules.module.Module]] Get the last shared layer for any given component.

**Parameters component\_name**  $(str)$  – given component.

Returns list of layers.

Return type List[ModelType]

**get\_optimizer\_name\_list\_for\_checkpointing**() → List[Tuple[torch.optim.optimizer.Optimizer,

strll

Get the list of tuples of (optimizer, name) from the agent to checkpoint.

Returns list of tuples of (optimizer, name).

Return type List[Tuple[OptimizerType, str]]

**load**(*model\_dir: Optional[str]*, *step: Optional[int]*) → None Load the agent.

- **model dir** (Optional [str]) directory to load the model from.
- **step** (*Optional* [int]) step for tracking the training of the agent.
- **load\_latest\_step**(*model\_dir: str*) → int

Load the agent using the latest training step.

**Parameters model dir**  $(Optional [str])$  – directory to load the model from.

Returns step for tracking the training of the agent.

Return type int

**load\_metadata**(*model\_dir: str*) → Optional[Dict[Any, Any]]

Load the metadata of the agent.

**Parameters model\_dir**  $(str)$  – directory to load the model from.

Returns metadata.

Return type Optional[Dict[Any, Any]]

**abstract sample\_action**(*multitask\_obs: Dict[str, torch.Tensor]*, *modes: List[str]*) → numpy.ndarray

Sample the action to perform.

#### Parameters

- **multitask\_obs** (ObsType) Observation from the multitask environment.
- **modes**  $(List[str])$  modes for sampling the action.

Returns sampled action.

#### Return type np.ndarray

**save** (*model dir: str, step: int, retain last n: int, should save metadata: bool = True*)  $\rightarrow$  None Save the agent.

#### Parameters

- **model\_dir**  $(str)$  directory to save.
- **step** (int) step for tracking the training of the agent.
- **retain\_last\_n** (int) number of models to retain.
- **should\_save\_metadata** (bool, optional) should training metadata be saved. Defaults to True.

**save\_components**(*model\_dir: str*, *step: int*, *retain\_last\_n: int*) → None Save the different components of the agent.

#### Parameters

- **model**  $\text{dir}(str)$  directory to save.
- **step** (int) step for tracking the training of the agent.
- **retain\_last\_n** (int) number of models to retain.

#### **save\_components\_or\_optimizers**(*component\_or\_optimizer\_list:*

*Union[List[Tuple[torch.nn.modules.module.Module, str]], List[Tuple[torch.optim.optimizer.Optimizer, str]]]*, *model\_dir: str*, *step: int*, *retain\_last\_n: int*, *suffix: str = ''*)  $\rightarrow$  None

Save the components and optimizers from the given list.

Parameters

- **component\_or\_optimizer\_list** (Union[ List[Tuple[ComponentType, str]], List[Tuple[OptimizerType, str]] ]): list of components and optimizers to save.
- $model\_dir$  ( $str$ ) directory to save.
- **step** (int) step for tracking the training of the agent.
- **retain last**  $n(int)$  number of models to retain.
- **suffix**  $(str, optional)$  suffix to add at the name of the model before checkpointing. Defaults to "".
- **save\_metadata** (*model\_dir: str, step: int*)  $\rightarrow$  None

Save the metadata.

#### **Parameters**

- **model\_dir**  $(str)$  directory to save.
- $\bullet$  **step** (int) step for tracking the training of the agent.
- **save\_optimizers**(*model\_dir: str*, *step: int*, *retain\_last\_n: int*) → None Save the different optimizers of the agent.

#### Parameters

- **model\_dir**  $(str)$  directory to save.
- **step** (int) step for tracking the training of the agent.
- **retain\_last\_n** (int) number of models to retain.

**abstract select\_action**(*multitask\_obs: Dict[str, torch.Tensor]*, *modes: List[str]*) → numpy.ndarray

Select the action to perform.

## Parameters

- **multitask\_obs** (ObsType) Observation from the multitask environment.
- **modes** (List [str]) modes for selecting the action.

Returns selected action.

Return type np.ndarray

```
abstract train(training: bool = True) \rightarrow None
     Set the agent in training/evaluation mode
```
Parameters training (bool, optional) – should set in training mode. Defaults to True.

**abstract update**(*replay\_buffer:* [mtrl.replay\\_buffer.ReplayBuffer,](#page-73-0) *logger:* [mtrl.logger.Logger,](#page-72-0) *step: int*, *kwargs\_to\_compute\_gradient: Optional[Dict[str, Any]] = None*, *buffer\_index\_to\_sample: Optional[numpy.ndarray] = None*)  $\rightarrow$  numpy.ndarray

Update the agent.

- **replay\_buffer** ([ReplayBuffer](#page-73-0)) replay buffer to sample the data.
- **logger** ([Logger](#page-72-0)) logger for logging.
- **step** (int) step for tracking the training progress.
- **kwargs\_to\_compute\_gradient** (Optional[Dict[str, Any]], optional) – Defaults to None.

• **buffer index to sample** (Optional [np.ndarray], optional) – if this parameter is specified, use these indices instead of sampling from the replay buffer. If this is set to *None*, sample from the replay buffer. buffer index to sample Defaults to None.

#### Returns

index sampled (from the replay buffer) to train the model. If buffer index to sample is not set to None, return buffer index to sample.

Return type np.ndarray

## **mtrl.agent.deepmdp module**

<span id="page-45-0"></span>**class** mtrl.agent.deepmdp.**Agent**(*env\_obs\_shape: List[int]*, *action\_shape: List[int]*, *action\_range: Tuple[int, int]*, *device: torch.device*, *actor\_cfg: omegaconf.dictconfig.DictConfig*, *critic\_cfg: omegaconf.dictconfig.DictConfig*, *decoder\_cfg: omegaconf.dictconfig.DictConfig*, *reward\_decoder\_cfg: omegaconf.dictconfig.DictConfig*, *transition\_model\_cfg: omegaconf.dictconfig.DictConfig*, *alpha\_optimizer\_cfg: omegaconf.dictconfig.DictConfig*, *actor\_optimizer\_cfg: omegaconf.dictconfig.DictConfig*, *critic\_optimizer\_cfg: omegaconf.dictconfig.DictConfig*, *multitask\_cfg: omegaconf.dictconfig.DictConfig*, *decoder\_optimizer\_cfg: omegaconf.dictconfig.DictConfig*, *encoder\_optimizer\_cfg: omegaconf.dictconfig.DictConfig*, *reward\_decoder\_optimizer\_cfg: omegaconf.dictconfig.DictConfig*, *transition\_model\_optimizer\_cfg: omegaconf.dictconfig.DictConfig*, *discount: float = 0.99*, *init\_temperature: float = 0.01*, *actor\_update\_freq: int = 2*, *critic\_tau: float = 0.005*, *critic\_target\_update\_freq: int = 2*, *encoder\_tau: float = 0.005*, *loss\_reduction: str = 'mean'*, *decoder\_update\_freq: int = 1*, *decoder\_latent\_lambda: float = 0.0*, *cfg\_to\_load\_model: Optional[omegaconf.dictconfig.DictConfig] = None*, *should\_complete\_init: bool = True*)

Bases: [mtrl.agent.sac\\_ae.Agent](#page-57-0)

#### DeepMDP Agent

Abstract agent class that every other agent should extend.

## **Parameters**

- **env** obs shape  $(List(int))$  shape of the environment observation that the actor gets.
- **action\_shape**  $(List(int))$  shape of the action vector that the actor produces.
- **action\_range** (*Tuple[int, int]*) min and max values for the action vector.
- **multitask\_cfg** (ConfigType) config for encoding the multitask knowledge.
- **device** (torch.device) device for the agent.

**update\_decoder**(*batch:* [mtrl.replay\\_buffer.ReplayBufferSample,](#page-73-1) *task\_info:* [mtrl.agent.ds.task\\_info.TaskInfo,](#page-41-1) *logger:* [mtrl.logger.Logger,](#page-72-0) *step: int*, *kwargs\_to\_compute\_gradient: Dict[str, Any]*) Update the decoder component.

- **batch** ([ReplayBufferSample](#page-73-1)) batch from the replay buffer.
- **task\_info** ([TaskInfo](#page-41-1)) task\_info object.
- **logger** ([[Logger](#page-72-0)]) logger object.
- **step** (int) step for tracking the training of the agent.
- **kwargs to compute gradient** (Dict [str, Any]) –

```
update transition reward model (batch: mtrl.replay buffer.ReplayBufferSample,
                                   task_info: mtrl.agent.ds.task_info.TaskInfo,
                                   logger: mtrl.logger.Logger, step: int,
                                   kwargs_to_compute_gradient: Dict[str, Any])
```
Update the transition model and reward decoder.

## Parameters

- **batch** ([ReplayBufferSample](#page-73-1)) batch from the replay buffer.
- **task\_info** ([TaskInfo](#page-41-1)) task\_info object.
- **logger** ([[Logger](#page-72-0)]) logger object.
- **step** (int) step for tracking the training of the agent.
- **kwargs to compute gradient** (Dict [str, Any]) –

## **mtrl.agent.distral module**

**class** mtrl.agent.distral.**Agent**(*env\_obs\_shape: List[int]*, *action\_shape: List[int]*, *action\_range: Tuple[int, int]*, *multitask\_cfg: omegaconf.dictconfig.DictConfig*, *device: torch.device*, *distral\_alpha: float*, *distral\_beta: float*, *agent\_index\_to\_task\_index: List[str]*, *distilled\_agent\_cfg: omegaconf.dictconfig.DictConfig*, *task\_agent\_cfg: omegaconf.dictconfig.DictConfig*, *cfg\_to\_load\_model: Optional[omegaconf.dictconfig.DictConfig] = None*, *should\_complete\_init: bool = True*)

Bases: [mtrl.agent.abstract.Agent](#page-42-0)

Distral algorithm.

**complete\_init**(*cfg\_to\_load\_model: Optional[omegaconf.dictconfig.DictConfig]*) → None Complete the init process.

The derived classes should implement this to perform different post-processing steps.

Parameters **cfg\_to\_load\_model** (ConfigType) – config to load the model.

**load**(*model\_dir: Optional[str]*, *step: Optional[int]*) → None Load the agent.

Parameters

- **model\_dir** (Optional [str]) directory to load the model from.
- **step** (*Optional* [int]) step for tracking the training of the agent.

**load\_latest\_step**(*model\_dir: str*) → int

Load the agent using the latest training step.

Parameters model\_dir  $(Optional[str])$  – directory to load the model from.

Returns step for tracking the training of the agent.

Return type int

- **sample\_action**(*multitask\_obs: Dict[str, torch.Tensor]*, *modes: List[str]*) → numpy.ndarray Used during training
- **save**(*model\_dir: str*, *step: int*, *retain\_last\_n: int*, *should\_save\_metadata: bool = True*) → None Save the agent.

Parameters

- $model\_dir$  ( $str$ ) directory to save.
- **step** (int) step for tracking the training of the agent.
- **retain\_last\_n** (int) number of models to retain.
- **should\_save\_metadata** (bool, optional) should training metadata be saved. Defaults to True.
- **select\_action**(*multitask\_obs: Dict[str, torch.Tensor]*, *modes: List[str]*) → numpy.ndarray Used during testing

**train**(*training: bool* =  $True$ )  $\rightarrow$  None Set the agent in training/evaluation mode

```
Parameters training (bool, optional) – should set in training mode. Defaults to True.
```
**update**(*replay\_buffer:* [mtrl.replay\\_buffer.ReplayBuffer,](#page-73-0) *logger:* [mtrl.logger.Logger,](#page-72-0) *step: int*, *kwargs to compute gradient: Optional[Dict[str, Any]] = None, buffer index to sample: Op* $tional [numpy.ndarray] = None$   $\rightarrow$  numpy.ndarray Update the agent.

#### Parameters

- **replay\_buffer** ([ReplayBuffer](#page-73-0)) replay buffer to sample the data.
- **logger** ([Logger](#page-72-0)) logger for logging.
- **step** (int) step for tracking the training progress.
- **kwargs\_to\_compute\_gradient** (Optional[Dict[str, Any]],  $optional$ ) – Defaults to None.
- **buffer\_index\_to\_sample** (Optional[np.ndarray], optional) if this parameter is specified, use these indices instead of sampling from the replay buffer. If this is set to *None*, sample from the replay buffer. buffer index to sample Defaults to None.

#### Returns

index sampled (from the replay buffer) to train the model. If buffer index to sample is not set to None, return buffer\_index\_to\_sample.

## Return type np.ndarray

```
class mtrl.agent.distral.DistilledAgent(env_obs_shape: List[int], ac-
                                               tion_shape: List[int], action_range: Tu-
                                               ple[int, int], multitask_cfg: omega-
                                               conf.dictconfig.DictConfig, device: torch.device,
                                               actor_cfg: omegaconf.dictconfig.DictConfig,
                                               actor_optimizer_cfg: omega-
                                               conf.dictconfig.DictConfig, cfg_to_load_model:
                                               Optional[omegaconf.dictconfig.DictConfig] =
                                               None, should_complete_init: bool = True)
```
Bases: [mtrl.agent.abstract.Agent](#page-42-0)

Centroid policy for distral

**complete\_init**(*cfg\_to\_load\_model: Optional[omegaconf.dictconfig.DictConfig]*) → None Complete the init process.

The derived classes should implement this to perform different post-processing steps.

Parameters **cfg\_to\_load\_model** (ConfigType) – config to load the model.

**load**(*model\_dir: Optional[str]*, *step: Optional[int]*) → None

Load the agent.

## Parameters

- **model\_dir** (Optional [str]) directory to load the model from.
- **step** (Optional [int]) step for tracking the training of the agent.

## **load\_latest\_step**(*model\_dir: str*) → int

Load the agent using the latest training step.

Parameters model\_dir (Optional [str]) – directory to load the model from.

Returns step for tracking the training of the agent.

#### Return type int

**sample\_action**(*multitask\_obs: Dict[str, torch.Tensor]*, *modes: List[str]*) Sample the action to perform.

#### Parameters

- **multitask\_obs** (ObsType) Observation from the multitask environment.
- **modes** (*List* [str]) modes for sampling the action.

#### Returns sampled action.

#### Return type np.ndarray

**save**(*model\_dir: str*, *step: int*, *retain\_last\_n: int*, *should\_save\_metadata: bool = True*) → None Save the agent.

#### Parameters

- **model\_dir**  $(str)$  directory to save.
- **step** (int) step for tracking the training of the agent.
- **retain\_last\_n** (int) number of models to retain.
- **should\_save\_metadata** (bool, optional) should training metadata be saved. Defaults to True.
- **select\_action**(*multitask\_obs: Dict[str, torch.Tensor]*, *modes: List[str]*)

Select the action to perform.

## Parameters

- **multitask\_obs** (*ObsType*) Observation from the multitask environment.
- **modes**  $(List[str])$  modes for selecting the action.

Returns selected action.

Return type np.ndarray

## $\text{train}(training=True) \rightarrow \text{None}$

Set the agent in training/evaluation mode

Parameters training (bool, optional) – should set in training mode. Defaults to True.

**update**(*replay\_buffer:* [mtrl.replay\\_buffer.ReplayBuffer,](#page-73-0) *logger:* [mtrl.logger.Logger,](#page-72-0) *step: int*, *kwargs to compute gradient: Optional[Dict[str, Any]] = None, buffer index to sample: Optional[numpy.ndarray] = None*)

Update the agent.

## Parameters

- **replay\_buffer** ([ReplayBuffer](#page-73-0)) replay buffer to sample the data.
- **logger** ([Logger](#page-72-0)) logger for logging.
- **step**  $(int)$  step for tracking the training progress.
- **kwargs\_to\_compute\_gradient** (Optional[Dict[str, Any]], optional) – Defaults to None.
- **buffer\_index\_to\_sample** (Optional[np.ndarray], optional) if this parameter is specified, use these indices instead of sampling from the replay buffer. If this is set to *None*, sample from the replay buffer. buffer index to sample Defaults to None.

## Returns

index sampled (from the replay buffer) to train the model. If buffer\_index\_to\_sample is not set to None, return buffer\_index\_to\_sample.

## Return type np.ndarray

**class** mtrl.agent.distral.**TaskAgent**(*env\_obs\_shape: List[int]*, *action\_shape: List[int]*, *action\_range: Tuple[int, int]*, *multitask\_cfg: omegaconf.dictconfig.DictConfig*, *device: torch.device*, *agent\_cfg: omegaconf.dictconfig.DictConfig*, *index: int*, *env\_index: int*, *distral\_alpha: float*, *distral\_beta: float*, *distilled\_agent:* [mtrl.agent.distral.DistilledAgent,](#page-47-0) *cfg\_to\_load\_model: Optional[omegaconf.dictconfig.DictConfig] = None*, *should\_complete\_init: bool = True*)

Bases: [mtrl.agent.wrapper.Agent](#page-59-0)

Wrapper class for the task specific agent

**load**(*model\_dir: Optional[str]*, *step: Optional[int]*) → None Load the agent.

## Parameters

- **model\_dir** (Optional [str]) directory to load the model from.
- **step** ( $Optional[int]$ ) step for tracking the training of the agent.

**load latest step**(*model dir: str*)  $\rightarrow$  int

Load the agent using the latest training step.

Parameters model\_dir  $(Optional[str])$  – directory to load the model from.

Returns step for tracking the training of the agent.

#### Return type int

## **patch\_agent**() → None

Change some function definitions at runtime.

- **save** (*model dir: str, step: int, retain last n: int, should save metadata: bool = True*)  $\rightarrow$  None Save the agent.
	- Parameters
		- $model\_dir$  ( $str$ ) directory to save.
		- **step** (int) step for tracking the training of the agent.
		- **retain\_last\_n** (int) number of models to retain.
		- **should\_save\_metadata** (bool, optional) should training metadata be saved. Defaults to True.

**update\_actor\_and\_alpha**(*batch:* [mtrl.replay\\_buffer.ReplayBufferSample,](#page-73-1) *task\_info:* [mtrl.agent.ds.task\\_info.TaskInfo,](#page-41-1) *logger:* [mtrl.logger.Logger,](#page-72-0) *step: int*,  $kwargs_to\_compute\_gradient: Dict[str, Any]) \rightarrow None$ 

Update the actor and alpha component.

Parameters

- **batch** ([ReplayBufferSample](#page-73-1)) batch from the replay buffer.
- **task\_info** ([TaskInfo](#page-41-1)) task\_info object.
- **logger** ([[Logger](#page-72-0)]) logger object.
- **step** (int) step for tracking the training of the agent.
- **kwargs\_to\_compute\_gradient** (Dict[str, Any]) –

mtrl.agent.distral.**gaussian\_kld**(*mean1: torch.Tensor*, *logvar1: torch.Tensor*, *mean2: torch.Tensor*, *logvar2: torch.Tensor*) → torch.Tensor

Compute KL divergence between a bunch of univariate Gaussian distributions with the given means and log-variances. ie *KL(N(mean1, logvar1) || N(mean2, logvar2))*

## **Parameters**

- **mean1** (TensorType) –
- **logvar1** (TensorType) –
- **mean2** (TensorType) –
- **logvar2** (TensorType) –

Returns [description]

Return type TensorType

#### **mtrl.agent.grad\_manipulation module**

<span id="page-50-0"></span>**class** mtrl.agent.grad\_manipulation.**Agent**(*env\_obs\_shape: List[int]*, *action\_shape: List[int]*, *action\_range: Tuple[int, int]*, *multitask\_cfg: omegaconf.dictconfig.DictConfig*, *agent\_cfg: omegaconf.dictconfig.DictConfig*, *device: torch.device*, *cfg\_to\_load\_model: Optional[omegaconf.dictconfig.DictConfig] = None*, *should\_complete\_init: bool = True*)

Bases: [mtrl.agent.wrapper.Agent](#page-59-0)

Base Class for Gradient Manipulation Algorithms.

**update**(*replay\_buffer:* [mtrl.replay\\_buffer.ReplayBuffer,](#page-73-0) *logger:* [mtrl.logger.Logger,](#page-72-0) *step: int*, *kwargs\_to\_compute\_gradient: Optional[Dict[str, Any]] = None*, *buffer\_index\_to\_sample: Op* $tional[number,ndarray] = None$   $\rightarrow$  numpy.ndarray Update the agent.

## Parameters

- **replay\_buffer** ([ReplayBuffer](#page-73-0)) replay buffer to sample the data.
- **logger** ([Logger](#page-72-0)) logger for logging.
- **step**  $(int)$  step for tracking the training progress.
- **kwargs\_to\_compute\_gradient** (Optional[Dict[str, Any]], optional) – Defaults to None.
- **buffer\_index\_to\_sample** (Optional[np.ndarray], optional) if this parameter is specified, use these indices instead of sampling from the replay buffer. If this is set to *None*, sample from the replay buffer. buffer\_index\_to\_sample Defaults to None.

#### Returns

index sampled (from the replay buffer) to train the model. If buffer\_index\_to\_sample is not set to None, return buffer index to sample.

#### Return type np.ndarray

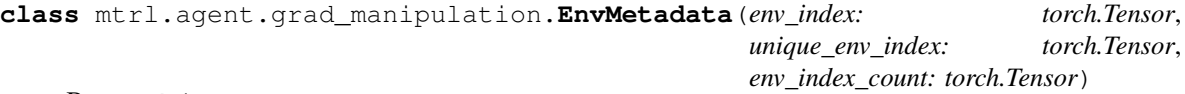

Bases: object

**env\_index: torch.Tensor env\_index\_count: torch.Tensor unique\_env\_index: torch.Tensor**

## **mtrl.agent.gradnorm module**

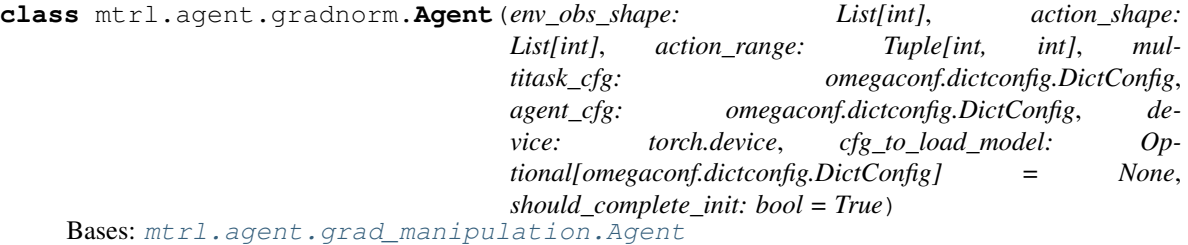

GradNorm algorithm.

## **mtrl.agent.hipbmdp module**

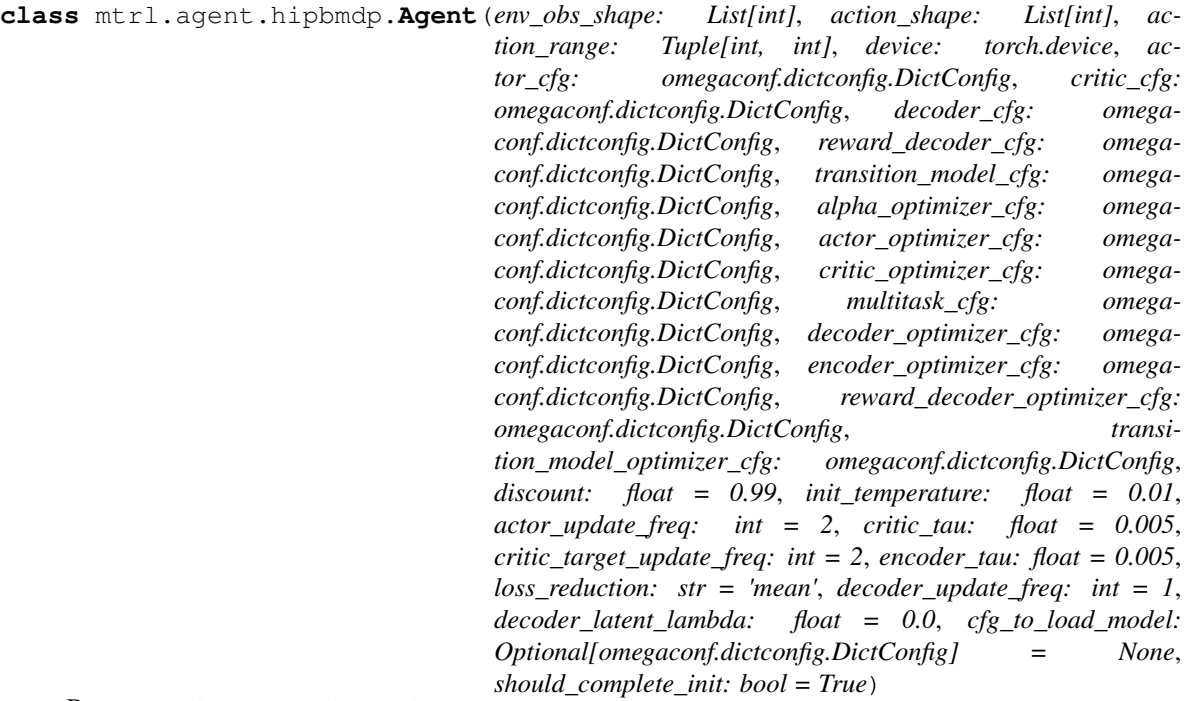

Bases: [mtrl.agent.deepmdp.Agent](#page-45-0)

## HiPBMDP Agent

Abstract agent class that every other agent should extend.

## Parameters

- **env\_obs\_shape**  $(List(int))$  shape of the environment observation that the actor gets.
- **action\_shape** (*List* [int]) shape of the action vector that the actor produces.
- **action\_range** (*Tuple[int, int]*) min and max values for the action vector.
- **multitask\_cfg** (ConfigType) config for encoding the multitask knowledge.
- **device** (torch.device) device for the agent.

## **get\_task\_encoding**(*env\_index: torch.Tensor*, *modes: List[str]*, *disable\_grad: bool*) Get the task encoding for the different environments.

#### Parameters

- **env\_index** (TensorType) environment index.
- $\cdot$  modes  $(List[str]) -$
- **disable\_grad** (bool) should disable tracking gradient.

Returns task encodings.

## Return type TensorType

**update\_task\_encoder**(*batch:* [mtrl.replay\\_buffer.ReplayBufferSample,](#page-73-1) *task\_info:* [mtrl.agent.ds.task\\_info.TaskInfo,](#page-41-1) *logger*, *step*, *kwargs\_to\_compute\_gradient: Dict[str, Any]*) Update the task encoder component.

Parameters

- **batch** ([ReplayBufferSample](#page-73-1)) batch from the replay buffer.
- **task\_info** ([TaskInfo](#page-41-1)) task\_info object.
- **logger** ([[Logger](#page-72-0)]) logger object.
- **step** (int) step for tracking the training of the agent.
- **kwargs\_to\_compute\_gradient** (Dict[str, Any]) –

## **mtrl.agent.pcgrad module**

**class** mtrl.agent.pcgrad.**Agent**(*env\_obs\_shape: List[int]*, *action\_shape: List[int]*, *action\_range: Tuple[int, int]*, *device: torch.device*, *agent\_cfg: omegaconf.dictconfig.DictConfig*, *multitask\_cfg: omegaconf.dictconfig.DictConfig*, *cfg\_to\_load\_model: Optional[omegaconf.dictconfig.DictConfig] = None*, *should\_complete\_init: bool = True*) Bases: [mtrl.agent.grad\\_manipulation.Agent](#page-50-0)

PCGrad algorithm.

**get\_shuffled\_task\_indices**(*num\_tasks: int*) → numpy.ndarray

mtrl.agent.pcgrad.**apply\_vector\_grad\_to\_parameters**(*vec: torch.Tensor*, *parameters: Iterable[torch.Tensor]*, *accumulate: bool = False*)

Apply vector gradients to the parameters

#### **Parameters**

- **vec** (TensorType) a single vector represents the gradients of a model.
- **parameters** (*Iterable* [*TensorType]*) an iterator of Tensors that are the parameters of a model.

## **mtrl.agent.sac module**

<span id="page-53-0"></span>**class** mtrl.agent.sac.**Agent**(*env\_obs\_shape: List[int]*, *action\_shape: List[int]*, *action\_range: Tuple[int, int]*, *device: torch.device*, *actor\_cfg: omegaconf.dictconfig.DictConfig*, *critic\_cfg: omegaconf.dictconfig.DictConfig*, *alpha\_optimizer\_cfg: omegaconf.dictconfig.DictConfig*, *actor\_optimizer\_cfg: omegaconf.dictconfig.DictConfig*, *critic\_optimizer\_cfg: omegaconf.dictconfig.DictConfig*, *multitask\_cfg: omegaconf.dictconfig.DictConfig*, *discount: float*, *init\_temperature: float*, *actor\_update\_freq: int*, *critic\_tau: float*, *critic\_target\_update\_freq: int*, *encoder\_tau: float*, *loss\_reduction: str = 'mean'*, *cfg\_to\_load\_model: Optional[omegaconf.dictconfig.DictConfig] = None*, *should\_complete\_init: bool = True*)

Bases: [mtrl.agent.abstract.Agent](#page-42-0)

## SAC algorithm.

Abstract agent class that every other agent should extend.

- **env** obs shape  $(List(int))$  shape of the environment observation that the actor gets.
- **action\_shape**  $(List(int))$  shape of the action vector that the actor produces.
- **action\_range** (*Tuple[int, int]*) min and max values for the action vector.
- **multitask**  $cfq$  (ConfigType) config for encoding the multitask knowledge.
- **device** (torch.device) device for the agent.
- **act**(*multitask\_obs: Dict[str, torch.Tensor]*, *modes: List[str]*, *sample: bool*) → numpy.ndarray Select/sample the action to perform.

#### Parameters

- **multitask\_obs** (ObsType) Observation from the multitask environment.
- **mode**  $(List[str])$  mode in which to select the action.
- **sample** (bool) sample (if *True*) or select (if *False*) an action.

Returns selected/sample action.

Return type np.ndarray

**complete\_init**(*cfg\_to\_load\_model: Optional[omegaconf.dictconfig.DictConfig]*) Complete the init process.

The derived classes should implement this to perform different post-processing steps.

Parameters **cfg\_to\_load\_model** (*ConfigType*) – config to load the model.

**get\_alpha**(*env\_index: torch.Tensor*) → torch.Tensor Get the alpha value for the given environments.

Parameters **env\_index** (TensorType) – environment index.

Returns alpha values.

Return type TensorType

**get\_last\_shared\_layers**(*component\_name: str*) → Optional[List[torch.nn.modules.module.Module]] Get the last shared layer for any given component.

**Parameters component\_name**  $(str)$  – given component.

Returns list of layers.

Return type List[ModelType]

**get\_parameters**(*name: str*) → List[torch.nn.parameter.Parameter] Get parameters corresponding to a given component.

**Parameters name**  $(str)$  – name of the component.

Returns list of parameters.

Return type List[torch.nn.parameter.Parameter]

**get\_task\_encoding**(*env\_index: torch.Tensor*, *modes: List[str]*, *disable\_grad: bool*) → torch.Tensor Get the task encoding for the different environments.

**Parameters** 

• **env\_index** (TensorType) – environment index.

•  $modes (List[str]) -$ 

• **disable\_grad** (bool) – should disable tracking gradient.

Returns task encodings.

Return type TensorType

**get\_task\_info**(*task\_encoding: torch.Tensor*, *component\_name: str*, *env\_index: torch.Tensor*) → *[mtrl.agent.ds.task\\_info.TaskInfo](#page-41-1)*

Encode task encoding into task info.

Parameters

- **task\_encoding** (TensorType) encoding of the task.
- **component\_name**  $(str)$  name of the component.
- **env\_index** (*TensorType*) index of the environment.

Returns TaskInfo object.

Return type *[TaskInfo](#page-41-1)*

**sample\_action**(*multitask\_obs: Dict[str, torch.Tensor]*, *modes: List[str]*) → numpy.ndarray Sample the action to perform.

## Parameters

- **multitask\_obs** (ObsType) Observation from the multitask environment.
- **modes**  $(List[str])$  modes for sampling the action.

Returns sampled action.

Return type np.ndarray

**select\_action**(*multitask\_obs: Dict[str, torch.Tensor]*, *modes: List[str]*) → numpy.ndarray Select the action to perform.

#### Parameters

- **multitask\_obs** (*ObsType*) Observation from the multitask environment.
- **modes**  $(List[str])$  modes for selecting the action.

Returns selected action.

#### Return type np.ndarray

**train** (*training: bool* =  $True$ )  $\rightarrow$  None Set the agent in training/evaluation mode

Parameters training (bool, optional) – should set in training mode. Defaults to True.

**update**(*replay\_buffer:* [mtrl.replay\\_buffer.ReplayBuffer,](#page-73-0) *logger:* [mtrl.logger.Logger,](#page-72-0) *step: int*, *kwargs\_to\_compute\_gradient: Optional[Dict[str, Any]] = None*, *buffer\_index\_to\_sample: Op* $tional[numpy.ndarray] = None$   $\rightarrow$  numpy.ndarray

Update the agent.

- **replay\_buffer** ([ReplayBuffer](#page-73-0)) replay buffer to sample the data.
- **logger** ([Logger](#page-72-0)) logger for logging.
- **step** (*int*) step for tracking the training progress.
- **kwargs\_to\_compute\_gradient** (Optional[Dict[str, Any]], optional) – Defaults to None.
- **buffer\_index\_to\_sample** (Optional[np.ndarray], optional) if this parameter is specified, use these indices instead of sampling from the replay buffer. If this is set to *None*, sample from the replay buffer. buffer\_index\_to\_sample Defaults to None.

## Returns

index sampled (from the replay buffer) to train the model. If buffer index to sample is not set to None, return buffer\_index\_to\_sample.

Return type np.ndarray

**update\_actor\_and\_alpha**(*batch:* [mtrl.replay\\_buffer.ReplayBufferSample,](#page-73-1) *task\_info:* [mtrl.agent.ds.task\\_info.TaskInfo,](#page-41-1) *logger:* [mtrl.logger.Logger,](#page-72-0) *step: int*,  $kwargs_to\_compute\_gradient: Dict[str, Any] \rightarrow None$ 

Update the actor and alpha component.

## Parameters

- **batch** ([ReplayBufferSample](#page-73-1)) batch from the replay buffer.
- task info ([TaskInfo](#page-41-1)) task info object.
- **logger** ([[Logger](#page-72-0)]) logger object.
- **step** (int) step for tracking the training of the agent.
- **kwargs\_to\_compute\_gradient** (Dict[str, Any]) –

**update\_critic**(*batch:* [mtrl.replay\\_buffer.ReplayBufferSample,](#page-73-1) *task\_info:* [mtrl.agent.ds.task\\_info.TaskInfo,](#page-41-1) *logger:* [mtrl.logger.Logger,](#page-72-0) *step: int*, *kwargs\_to\_compute\_gradient: Dict[str, Any]*) → None Update the critic component.

#### Parameters

- **batch** ([ReplayBufferSample](#page-73-1)) batch from the replay buffer.
- **task\_info** ([TaskInfo](#page-41-1)) task\_info object.
- **logger** ([[Logger](#page-72-0)]) logger object.
- **step** (int) step for tracking the training of the agent.
- **kwargs\_to\_compute\_gradient** (Dict[str, Any]) –

**update\_decoder**(*batch:* [mtrl.replay\\_buffer.ReplayBufferSample,](#page-73-1) *task\_info:* [mtrl.agent.ds.task\\_info.TaskInfo,](#page-41-1) *logger:* [mtrl.logger.Logger,](#page-72-0) *step: int*,

*kwargs\_to\_compute\_gradient: Dict[str, Any]*) → None

Update the decoder component.

- **batch** ([ReplayBufferSample](#page-73-1)) batch from the replay buffer.
- **task\_info** ([TaskInfo](#page-41-1)) task\_info object.
- **logger** ([[Logger](#page-72-0)]) logger object.
- **step** (int) step for tracking the training of the agent.
- **kwargs\_to\_compute\_gradient** (Dict[str, Any]) –

**update\_task\_encoder**(*batch:* [mtrl.replay\\_buffer.ReplayBufferSample,](#page-73-1) *task\_info:* [mtrl.agent.ds.task\\_info.TaskInfo,](#page-41-1) *logger:* [mtrl.logger.Logger,](#page-72-0) *step: int*, *kwargs* to compute gradient: Dict[str, Any])  $\rightarrow$  None

Update the task encoder component.

#### **Parameters**

- **batch** ([ReplayBufferSample](#page-73-1)) batch from the replay buffer.
- task info ([TaskInfo](#page-41-1)) task info object.
- **logger** ([[Logger](#page-72-0)]) logger object.
- **step** (int) step for tracking the training of the agent.
- **kwargs\_to\_compute\_gradient** (Dict[str, Any]) –

**update\_transition\_reward\_model**(*batch:* [mtrl.replay\\_buffer.ReplayBufferSample,](#page-73-1) *task\_info:* [mtrl.agent.ds.task\\_info.TaskInfo,](#page-41-1) *logger:* [mtrl.logger.Logger,](#page-72-0) *step: int*, *kwargs\_to\_compute\_gradient: Dict[str, Any]*)  $\rightarrow$  None

Update the transition model and reward decoder.

## **Parameters**

- **batch** ([ReplayBufferSample](#page-73-1)) batch from the replay buffer.
- task info ([TaskInfo](#page-41-1)) task info object.
- **logger** ([[Logger](#page-72-0)]) logger object.
- **step** (int) step for tracking the training of the agent.
- **kwargs\_to\_compute\_gradient** (Dict[str, Any]) –

#### **mtrl.agent.sac\_ae module**

<span id="page-57-0"></span>**class** mtrl.agent.sac\_ae.**Agent**(*env\_obs\_shape: List[int]*, *action\_shape: List[int]*, *action\_range: Tuple[int, int]*, *device: torch.device*, *actor\_cfg: omegaconf.dictconfig.DictConfig*, *critic\_cfg: omegaconf.dictconfig.DictConfig*, *decoder\_cfg: omegaconf.dictconfig.DictConfig*, *alpha\_optimizer\_cfg: omegaconf.dictconfig.DictConfig*, *actor\_optimizer\_cfg: omegaconf.dictconfig.DictConfig*, *critic\_optimizer\_cfg: omegaconf.dictconfig.DictConfig*, *multitask\_cfg: omegaconf.dictconfig.DictConfig*, *decoder\_optimizer\_cfg: omegaconf.dictconfig.DictConfig*, *encoder\_optimizer\_cfg: omegaconf.dictconfig.DictConfig*, *discount: float*, *init\_temperature: float*, *actor\_update\_freq: int*, *critic\_tau: float*, *critic\_target\_update\_freq: int*, *encoder\_tau: float*, *loss\_reduction: str = 'mean'*, *decoder\_update\_freq: int = 1*, *decoder\_latent\_lambda: float = 0.0*, *cfg\_to\_load\_model: Optional[omegaconf.dictconfig.DictConfig] = None*, *should\_complete\_init: bool = True*)

Bases: [mtrl.agent.sac.Agent](#page-53-0)

SAC+AE algorithm.

Abstract agent class that every other agent should extend.

- **env** obs shape  $(List(int))$  shape of the environment observation that the actor gets.
- **action\_shape**  $(List(int))$  shape of the action vector that the actor produces.
- **action\_range** (*Tuple[int, int]*) min and max values for the action vector.
- **multitask**  $cfg$  (*ConfigType*) config for encoding the multitask knowledge.
- **device** (torch.device) device for the agent.

**update\_decoder**(*batch:* [mtrl.replay\\_buffer.ReplayBufferSample,](#page-73-1) *task\_info:* [mtrl.agent.ds.task\\_info.TaskInfo,](#page-41-1) *logger:* [mtrl.logger.Logger,](#page-72-0) *step: int*,  $kwargs_to\_compute\_gradient: Dict[str, Any] \rightarrow None$ Update the decoder component.

#### Parameters

- **batch** ([ReplayBufferSample](#page-73-1)) batch from the replay buffer.
- **task\_info** ([TaskInfo](#page-41-1)) task\_info object.
- **logger** ([[Logger](#page-72-0)]) logger object.
- **step** (int) step for tracking the training of the agent.
- **kwargs\_to\_compute\_gradient** (Dict[str, Any]) –

#### **mtrl.agent.utils module**

mtrl.agent.utils.**build\_mlp**(*input\_dim: int*, *hidden\_dim: int*, *output\_dim: int*, *num\_layers: int*) → torch.nn.modules.module.Module

Utility function to build a mlp model. This assumes all the hidden layers are using the same dimensionality.

## **Parameters**

- **input\_dim** (int) input dimension.
- **hidden\_dim** (int) dimension of the hidden layers.
- **output**  $\dim (int) -$  dimension of the output layer.
- **num\_layers** (int) number of layers in the mlp.

Returns [description]

## Return type ModelType

```
mtrl.agent.utils.build_mlp_as_module_list(input_dim: int, hidden_dim: int, out-
                                                put\_dim: int, num_layers: int) \rightarrow
```
torch.nn.modules.module.Module Utility function to build a module list of layers. This assumes all the hidden layers are using the same dimensionality.

## **Parameters**

- **input\_dim** (int) input dimension.
- **hidden\_dim** (int) dimension of the hidden layers.
- **output**  $\dim (int) -$  dimension of the output layer.
- **num\_layers** (int) number of layers in the mlp.

Returns [description]

Return type ModelType

```
class mtrl.agent.utils.eval_mode(*models)
    Bases: object
```
Put the agent in the eval mode

```
mtrl.agent.utils.preprocess_obs(obs: torch.Tensor, bits=5) → torch.Tensor
     Preprocessing image, see https://arxiv.org/abs/1807.03039.
```
mtrl.agent.utils.**set\_seed\_everywhere**(*seed: int*) → None Set seed for reproducibility.

Parameters **seed** (int) – seed.

mtrl.agent.utils.**soft\_update\_params**(*net: torch.nn.modules.module.Module*, *target\_net:*  $torch.nn.modules.module.Module, tau: float) \rightarrow None$ 

Perform soft udpate on the net using target net.

#### **Parameters**

- **net** ([ModelType]) model to update.
- **target\_net** (ModelType) model to update with.
- $\cdot$  **tau** ( $f$ loat) control the extent of update.

mtrl.agent.utils.**weight\_init**(*m: torch.nn.modules.module.Module*) Custom weight init for Conv2D and Linear layers.

mtrl.agent.utils.**weight\_init\_conv**(*m: torch.nn.modules.module.Module*)

mtrl.agent.utils.**weight\_init\_linear**(*m: torch.nn.modules.module.Module*)

mtrl.agent.utils.**weight\_init\_moe\_layer**(*m: torch.nn.modules.module.Module*)

## **mtrl.agent.wrapper module**

<span id="page-59-0"></span>**class** mtrl.agent.wrapper.**Agent**(*env\_obs\_shape: List[int]*, *action\_shape: List[int]*, *action\_range: Tuple[int, int]*, *multitask\_cfg: omegaconf.dictconfig.DictConfig*, *agent\_cfg: omegaconf.dictconfig.DictConfig*, *device: torch.device*, *cfg\_to\_load\_model: Optional[omegaconf.dictconfig.DictConfig] = None*, *should\_complete\_init: bool = True*)

Bases: [mtrl.agent.abstract.Agent](#page-42-0)

This wrapper agent wraps over the other agents. It is useful for alogorithms like PCGrad and GradNorm that can be used with may policies.

- **env\_obs\_shape**  $(List(int))$  shape of the environment observation that the actor gets.
- **action\_shape**  $(List(int))$  shape of the action vector that the actor produces.
- **action\_range** (*Tuple[int, int]*) min and max values for the action vector.
- **multitask\_cfg** (ConfigType) config for encoding the multitask knowledge.
- **agent\_cfg** (ConfigType) config for the agents that are wrapper over.
- **device** (torch.device) device for the agent.
- **cfg\_to\_load\_model** (Optional[ConfigType], optional) config to load the model from filesystem. Defaults to None.
- should complete init (bool, optional) should call *complete init* method. Defaults to True.
- **complete\_init**(*cfg\_to\_load\_model: Optional[omegaconf.dictconfig.DictConfig]*) Complete the init process.

The derived classes should implement this to perform different post-processing steps.

Parameters **cfg\_to\_load\_model** (ConfigType) – config to load the model.

**get\_component\_name\_list\_for\_checkpointing**() → List[Tuple[torch.nn.modules.module.Module,

str]]

Get the list of tuples of (model, name) from the agent to checkpoint.

Returns list of tuples of (model, name).

Return type List[Tuple[ModelType, str]]

**get\_last\_shared\_layers**(*component\_name: str*) → Optional[List[torch.nn.modules.module.Module]] Get the last shared layer for any given component.

Parameters component\_name  $(str)$  – given component.

Returns list of layers.

Return type List[ModelType]

**get\_optimizer\_name\_list\_for\_checkpointing**() → List[Tuple[torch.optim.optimizer.Optimizer,

strll

Get the list of tuples of (optimizer, name) from the agent to checkpoint.

Returns list of tuples of (optimizer, name).

Return type List[Tuple[OptimizerType, str]]

**load**(*model\_dir: Optional[str]*, *step: Optional[int]*) → None Load the agent.

#### **Parameters**

- **model\_dir** (Optional [str]) directory to load the model from.
- **step** (Optional [int]) step for tracking the training of the agent.

**sample\_action**(*multitask\_obs: Dict[str, torch.Tensor]*, *modes: List[str]*)

Sample the action to perform.

## Parameters

- **multitask** obs ( $ObsType$ ) Observation from the multitask environment.
- **modes**  $(List[str])$  modes for sampling the action.

Returns sampled action.

Return type np.ndarray

**save**(*model\_dir: str*, *step: int*, *retain\_last\_n: int*, *should\_save\_metadata: bool = True*) → None Save the agent.

- **model\_dir**  $(str)$  directory to save.
- **step** (int) step for tracking the training of the agent.
- **retain last**  $n(int)$  number of models to retain.
- **should save metadata** (bool, optional) should training metadata be saved. Defaults to True.
- **save\_components**(*model\_dir: str*, *step: int*, *retain\_last\_n: int*) → None Save the different components of the agent.

## Parameters

- **model\_dir**  $(str)$  directory to save.
- **step** (int) step for tracking the training of the agent.
- **retain\_last\_n** (int) number of models to retain.
- **save\_optimizers**(*model\_dir: str*, *step: int*, *retain\_last\_n: int*) → None Save the different optimizers of the agent.

#### Parameters

- **model\_dir** (str) directory to save.
- $\bullet$  **step** (int) step for tracking the training of the agent.
- **retain\_last\_n** (int) number of models to retain.
- **select\_action**(*multitask\_obs: Dict[str, torch.Tensor]*, *modes: List[str]*) Select the action to perform.

#### **Parameters**

- **multitask** obs ( $ObsType$ ) Observation from the multitask environment.
- **modes**  $(List[str])$  modes for selecting the action.

Returns selected action.

#### Return type np.ndarray

**train**(*training: bool = True*) Set the agent in training/evaluation mode

```
Parameters training (bool, optional) – should set in training mode. Defaults to True.
```
**update**(*replay\_buffer:* [mtrl.replay\\_buffer.ReplayBuffer,](#page-73-0) *logger:* [mtrl.logger.Logger,](#page-72-0) *step: int*, *kwargs* to compute gradient: Optional[Dict[str, Any]] = None, *buffer* index to sample: Op*tional[numpy.ndarray] = None*) Update the agent.

#### Parameters

- **replay\_buffer** ([ReplayBuffer](#page-73-0)) replay buffer to sample the data.
- **logger** ([Logger](#page-72-0)) logger for logging.
- **step**  $(int)$  step for tracking the training progress.
- **kwargs\_to\_compute\_gradient** (Optional[Dict[str, Any]], optional) – Defaults to None.
- **buffer\_index\_to\_sample** (Optional[np.ndarray], optional) if this parameter is specified, use these indices instead of sampling from the replay buffer. If this is set to *None*, sample from the replay buffer. buffer index to sample Defaults to None.

## Returns

index sampled (from the replay buffer) to train the model. If buffer\_index\_to\_sample is not set to None, return buffer\_index\_to\_sample.

Return type np.ndarray

**Module contents**

# **7.1.2 mtrl.app package**

# **Submodules**

# **mtrl.app.run module**

This is the main entry point for the running the experiments.

mtrl.app.run.**run**(*config: omegaconf.dictconfig.DictConfig*) → None Create and run the experiment.

**Parameters config** (ConfigType) – config for the experiment.

# **Module contents**

# **7.1.3 mtrl.env package**

**Subpackages**

**mtrl.env.gym\_1 package**

**Subpackages**

**mtrl.env.gym\_1.utils package**

**Submodules**

**mtrl.env.gym\_1.utils.framestack module**

**mtrl.env.gym\_1.utils.sticky\_observation module**

**Module contents**

**Submodules**

**mtrl.env.gym\_1.cartpole module**

**mtrl.env.gym\_1.half\_cheetah module**

**Module contents**

**Submodules**

# **mtrl.env.builder module**

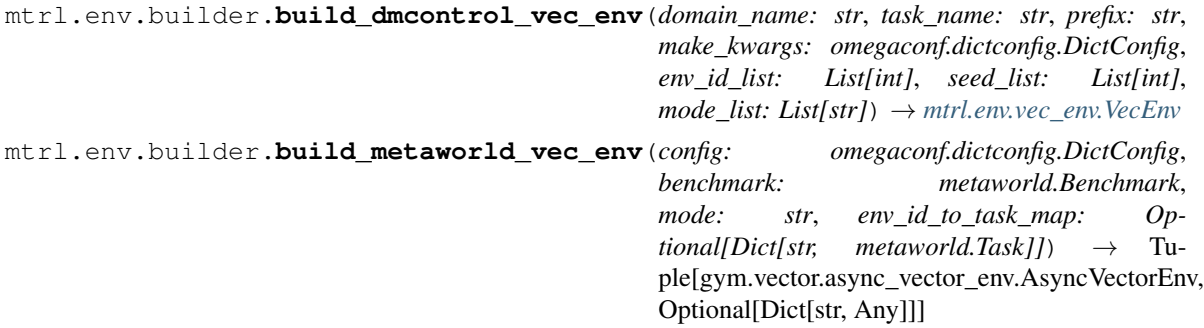

## **mtrl.env.types module**

Collection of types used in the env.

## **mtrl.env.vec\_env module**

**class** mtrl.env.vec\_env.**MetaWorldVecEnv**(*env\_metadata: Dict[str, Any]*, *env\_fns*, *observation\_space=None*, *action\_space=None*, *shared\_memory=True*, *copy=True*, *context=None*, *daemon=True*, *worker=None*)

Bases: gym.vector.async\_vector\_env.AsyncVectorEnv

Return only every *skip*-th frame

**create\_multitask\_obs**(*env\_obs*)

**property ids**

**property mode**

```
reset()
```
Reset all sub-environments and return a batch of initial observations.

Returns observations – A batch of observations from the vectorized environment.

Return type sample from *observation\_space*

#### **step**(*actions*)

Take an action for each sub-environments.

Parameters **actions** (iterable of samples from *action\_space*) – List of actions.

#### Returns

- observations (sample from *observation\_space*) A batch of observations from the vectorized environment.
- rewards (*np.ndarray* instance (dtype *np.float\_*)) A vector of rewards from the vectorized environment.
- dones (*np.ndarray* instance (dtype *np.bool\_*)) A vector whose entries indicate whether the episode has ended.
- <span id="page-63-0"></span>• infos (*list of dict*) – A list of auxiliary diagnostic information dicts from sub-environments.

**class** mtrl.env.vec\_env.**VecEnv**(*env\_metadata: Dict[str, Any]*, *env\_fns*, *observation\_space=None*, *action\_space=None*, *shared\_memory=True*, *copy=True*, *con-*

```
text=None, daemon=True, worker=None)
```
Bases: gym.vector.async\_vector\_env.AsyncVectorEnv

Return only every *skip*-th frame

**property ids**

**property mode**

#### **reset**()

Reset all sub-environments and return a batch of initial observations.

Returns observations – A batch of observations from the vectorized environment.

Return type sample from *observation\_space*

## **step**(*actions*)

Take an action for each sub-environments.

Parameters **actions** (iterable of samples from *action\_space*) – List of actions.

## Returns

- observations (sample from *observation\_space*) A batch of observations from the vectorized environment.
- rewards (*np.ndarray* instance (dtype *np.float\_*)) A vector of rewards from the vectorized environment.
- dones (*np.ndarray* instance (dtype *np.bool\_*)) A vector whose entries indicate whether the episode has ended.
- infos (*list of dict*) A list of auxiliary diagnostic information dicts from sub-environments.

## **Module contents**

mtrl.env.**register\_once**(*id*, *entry\_point*, *\*\*kwargs*)

# **7.1.4 mtrl.experiment package**

#### **Submodules**

## **mtrl.experiment.dmcontrol module**

Class to interface with an Experiment

```
class mtrl.experiment.dmcontrol.Experiment(config: omegaconf.dictconfig.DictConfig, ex-
                                                periment_id: str = '0')
    mtrl.experiment.multitask.Experiment
```
Experiment Class to manage the lifecycle of a multi-task model.

- **config** (ConfigType) –
- **experiment\_id** (str, optional) Defaults to "0".

**evaluate\_vec\_env\_of\_tasks**(*vec\_env:* [mtrl.env.vec\\_env.VecEnv,](#page-63-0) *step: int*, *episode: int*)

Evaluate the agent's performance on the different environments, vectorized as a single instance of vectorized environment.

Since we are evaluating on multiple tasks, we track additional metadata to track which metric corresponds to which task.

## Parameters

- **vec** env ([VecEnv](#page-63-0)) vectorized environment.
- **step** (int) step for tracking the training of the agent.
- **episode** (int) episode for tracking the training of the agent.

```
get_action_when_evaluating_vec_env_of_tasks(multitask_obs: Dict[str,
                                                   Union[numpy.ndarray, str, int, float]],
                                                   modes: List[str]) → torch.Tensor
```
#### **mtrl.experiment.experiment module**

*Experiment* class manages the lifecycle of a model.

```
class mtrl.experiment.experiment.Experiment(config: omegaconf.dictconfig.DictConfig.ex-
```

```
periment_id: str = '0')
```
Bases: [mtrl.utils.checkpointable.Checkpointable](#page-68-0)

Experiment Class to manage the lifecycle of a model.

#### **Parameters**

- **config** (ConfigType) –
- **experiment\_id** (str, optional) Defaults to "0".
- **build\_envs**()  $\rightarrow$  Tuple[Dict[str, *[mtrl.env.vec\\_env.VecEnv](#page-63-0)*], Dict[str, gym.spaces.box.Box]] Subclasses should implement this method to build the environments.

Raises **NotImplementedError** – this method should be implemented by the subclasses.

Returns Tuple of environment dictionary and environment metadata.

Return type Tuple[EnvsDictType, EnvMetaDataType]

#### **close\_envs**()

Close all the environments.

**load**(*epoch: Optional[int]*)  $\rightarrow$  Any Load the object from a checkpoint.

#### Returns Any

```
periodic_save(epoch: int) → None
```
Perioridically save the experiment.

This is a utility method, built on top of the *save* method. It performs an extra check of wether the experiment is configured to be saved during the current epoch. :param epoch: current epoch. :type epoch: int

#### $\texttt{run}() \rightarrow \text{None}$

Run the experiment.

Raises **NotImplementedError** – This method should be implemented by the subclasses.

**save** (*epoch: int*)  $\rightarrow$  Any Save the object to a checkpoint.

Returns Any

**startup\_logs**() → None Write some logs at the start of the experiment.

```
mtrl.experiment.experiment.get_env_metadata(env: gym.vector.async_vector_env.AsyncVectorEnv,
                                                           max_episode_steps: Optional[int] = None,
                                                           ordered_task_list: Optional[List[str]] =
                                                           None) \rightarrow Dict[str, gym.spaces.box.Box]
     Method to get the metadata from an environment
```

```
mtrl.experiment.experiment.prepare_config(config: omegaconf.dictconfig.DictConfig,
                                                       env_metadata: Dict[str, gym.spaces.box.Box])
                                                       \rightarrow omegaconf.dictconfig.DictConfig
```
Infer some config attributes during runtime.

**Parameters** 

- **config** (ConfigType) config to update.
- **env\_metadata** (EnvMetaDataType) metadata of the environment.

Returns updated config.

Return type ConfigType

## **mtrl.experiment.metaworld module**

Class to interface with an Experiment

```
class mtrl.experiment.metaworld.Experiment(config: omegaconf.dictconfig.DictConfig, ex-
```

```
periment_id: str = '0')
```
Bases: [mtrl.experiment.multitask.Experiment](#page-67-0)

Experiment Class

Experiment Class to manage the lifecycle of a multi-task model.

## **Parameters**

- **config** (ConfigType) –
- **experiment\_id** (str, optional) Defaults to "0".

#### **build\_envs**()

Build environments and return env-related metadata

**collect\_trajectory**(*vec\_env:* [mtrl.env.vec\\_env.VecEnv,](#page-63-0) *num\_steps: int*) → None

Collect some trajectories, by unrolling the policy (in train mode), and update the replay buffer. :param vec\_env: environment to collect data from. :type vec\_env: VecEnv :param num\_steps: number of steps to collect data for. :type num\_steps: int

```
create_env_id_to_index_map() → Dict[str, int]
```
#### **create\_eval\_modes\_to\_env\_ids**()

Map each eval mode to a list of environment index.

The eval modes are of the form *eval\_xyz* where *xyz* specifies the specific type of evaluation. For example. *eval\_interpolation* means that we are using interpolation environments for evaluation. The eval moe can also be set to just *eval*.

#### Returns

dictionary with different eval modes as keys and list of environment index as values.

Return type Dict[str, List[int]]

```
evaluate_vec_env_of_tasks(vec_env: mtrl.env.vec_env.VecEnv, step: int, episode: int)
```
Evaluate the agent's performance on the different environments, vectorized as a single instance of vectorized environment.

Since we are evaluating on multiple tasks, we track additional metadata to track which metric corresponds to which task.

#### Parameters

- **vec\_env** ([VecEnv](#page-63-0)) vectorized environment.
- $\bullet$  **step** (int) step for tracking the training of the agent.
- $\bullet$  **episode** (int) episode for tracking the training of the agent.

## **mtrl.experiment.multitask module**

*Experiment* class manages the lifecycle of a multi-task model.

```
class mtrl.experiment.multitask.Experiment(config: omegaconf.dictconfig.DictConfig, ex-
```
*periment\_id: str = '0'*)

Bases: [mtrl.experiment.experiment.Experiment](#page-65-0)

Experiment Class to manage the lifecycle of a multi-task model.

## **Parameters**

- **config** (ConfigType) –
- **experiment\_id** (str, optional) Defaults to "0".
- **build\_envs**() → Tuple[Dict[str, *[mtrl.env.vec\\_env.VecEnv](#page-63-0)*], Dict[str, gym.spaces.box.Box]] Build environments and return env-related metadata

**collect\_trajectory**(*vec\_env:* [mtrl.env.vec\\_env.VecEnv,](#page-63-0) *num\_steps: int*) → None

Collect some trajectories, by unrolling the policy (in train mode), and update the replay buffer. :param vec\_env: environment to collect data from. :type vec\_env: VecEnv :param num\_steps: number of steps to collect data for. :type num\_steps: int

**create\_eval\_modes\_to\_env\_ids**() → Dict[str, List[int]]

Map each eval mode to a list of environment index.

The eval modes are of the form *eval\_xyz* where *xyz* specifies the specific type of evaluation. For example. *eval interpolation* means that we are using interpolation environments for evaluation. The eval moe can also be set to just *eval*.

## Returns

dictionary with different eval modes as keys and list of environment index as values.

Return type Dict[str, List[int]]

**run**()

Run the experiment.

## **mtrl.experiment.utils module**

mtrl.experiment.utils.**clear**(*config: omegaconf.dictconfig.DictConfig*) → None Clear an experiment and delete all its data/metadata/logs given a config

Parameters config (ConfigType) – config of the experiment to be cleared

```
mtrl.experiment.utils.get_dirs_to_delete_from_experiment(config: omega-
                                                                    conf.dictconfig.DictConfig)
                                                                    \rightarrow List[str]
```
Return a list of dirs that should be deleted when clearing an experiment

Parameters config (ConfigType) – config of the experiment to be cleared

Returns List of directories to be deleted

Return type List[str]

```
mtrl.experiment.utils.prepare_and_run(config: omegaconf.dictconfig.DictConfig) → None
     Prepare an experiment and run the experiment.
```
**Parameters config** (ConfigType) – config of the experiment

## **Module contents**

# **7.1.5 mtrl.utils package**

## **Submodules**

## **mtrl.utils.checkpointable module**

Interface for the objects that can be checkpointed on the filesystem.

```
class mtrl.utils.checkpointable.Checkpointable
    Bases: abc.ABC
```
All classes that want to support checkpointing should extend this class.

```
abstract load(*args, **kwargs) → Any
    Load the object from a checkpoint.
```
Returns Any

**abstract save**(*\*args*, *\*\*kwargs*) → Any Save the object to a checkpoint.

Returns Any

## **mtrl.utils.config module**

Code to interface with the config.

```
mtrl.utils.config.dict_to_config(dictionary: Dict) → omegaconf.dictconfig.DictConfig
     Convert the dictionary to a config.
```
Parameters dictionary  $(Dict)$  – dictionary to convert.

Returns config made from the dictionary.

Return type ConfigType

```
mtrl.utils.config.get_env_params_from_config(config: omegaconf.dictconfig.DictConfig)
                                                           \rightarrow omegaconf.dictconfig.DictConfig
```
Get the params needed for building the environment from a config.

Parameters config (ConfigType) -

Returns params for building the environment, encoded as a config.

Return type ConfigType

```
mtrl.utils.config.make_config_immutable(config: omegaconf.dictconfig.DictConfig) →
                                               omegaconf.dictconfig.DictConfig
```
Set the config to be immutable.

```
Parameters config (ConfigType) -
```
Returns

Return type ConfigType

```
mtrl.utils.config.make_config_mutable(config: omegaconf.dictconfig.DictConfig) → omega-
                                               conf.dictconfig.DictConfig
```
Set the config to be mutable.

Parameters config (ConfigType) -

Returns

```
Return type ConfigType
```
mtrl.utils.config.**pretty\_print**(*config*, *resolve: bool = True*)

Prettyprint the config.

## **Parameters**

- $config(ftype)$  –
- **resolve** (bool, optional) should resolve the config before printing. Defaults to True.

mtrl.utils.config.**process\_config**(*config: omegaconf.dictconfig.DictConfig*, *should\_make\_dir:*

 $bool = True$ )  $\rightarrow$  omegaconf.dictconfig.DictConfig

Process the config.

Parameters

- **config** (*ConfigType*) config object to process.
- **should make dir** (bool, optional) should make dir for saving logs, models etc? Defaults to True.

Returns processed config.

Return type ConfigType

```
mtrl.utils.config.read_config_from_file(config_path: str) → omega-
                                                 conf.dictconfig.DictConfig
     Read the config from filesystem.
         Parameters config_path (str) – path to read config from.
         Returns
         Return type ConfigType
mtrl.utils.config.set_struct(config: omegaconf.dictconfig.DictConfig) → omega-
                                   conf.dictconfig.DictConfig
     Set the struct flag in the config.
         Parameters config (ConfigType) -
         Returns
         Return type ConfigType
mtrl.utils.config.to_dict(config: omegaconf.dictconfig.DictConfig) → Dict[str, Any]
     Convert config to a dictionary.
         Parameters config (ConfigType) -
         Returns
         Return type Dict
mtrl.utils.config.unset_struct(config: omegaconf.dictconfig.DictConfig) → omega-
                                      conf.dictconfig.DictConfig
     Unset the struct flag in the config.
         Parameters config (ConfigType) -
         Returns
```
Return type ConfigType

## **mtrl.utils.types module**

Collection of types used in the code.

## **mtrl.utils.utils module**

Collection of utility functions

```
mtrl.utils.utils.chunks(_list: List[T], n: int) → Iterator[List[T]]
     Yield successive n-sized chunks from given list. Taken from https://stackoverflow.com/questions/312443/
     how-do-you-split-a-list-into-evenly-sized-chunks
```
**Parameters** 

- $\text{\texttt{list}}(List[T]) \text{list}$  to chunk.
- $n(int)$  size of chunks.

**Yields** *Iterator*[*List*[*T*]] – iterable over the chunks

```
mtrl.utils.utils.flatten_list(_list: List[List[Any]]) → List[Any]
```
Flatten a list of lists into a single list

```
Parameters _list (List [List [Any]]) – List of lists
```
Returns Flattened list

Return type List[Any]

mtrl.utils.utils.**get\_current\_commit\_id**() → str Get current commit id.

Returns current commit id.

Return type str

mtrl.utils.utils.**has\_uncommitted\_changes**() → bool Check if there are uncommited changes.

Returns wether there are uncommiteed changes.

Return type bool

 $mtr1.utils.utils.is.jnteger(*n*: Union(int, str, float]) \rightarrow bool$ Check if the given value can be interpreted as an integer.

Parameters  $n$  (Union[int, str, float]) – value to check.

Returns can be the value be interpreted as an integer.

Return type bool

mtrl.utils.utils.**make\_dir**(*path: str*) → str Make a directory, along with parent directories. Does not return an error if the directory already exists.

**Parameters path**  $(str)$  – path to make the directory.

Returns path of the new directory.

Return type str

mtrl.utils.utils.**set\_seed**(*seed: int*) → None Set the seed for python, numpy, and torch.

**Parameters seed**  $(int)$  – seed to set.

```
mtrl.utils.utils.split_on_caps(input_str: str) → List[str]
```
Split a given string at uppercase characters. Taken from: [https://stackoverflow.com/questions/2277352/](https://stackoverflow.com/questions/2277352/split-a-string-at-uppercase-letters) [split-a-string-at-uppercase-letters](https://stackoverflow.com/questions/2277352/split-a-string-at-uppercase-letters)

**Parameters input str**  $(str)$  – string to split.

Returns splits of the given string.

Return type List[str]

## **mtrl.utils.video module**

Utility to record the environment frames into a video.

**class** mtrl.utils.video.**VideoRecorder**(*dir\_name*, *height=256*, *width=256*, *camera\_id=0*,

*fps=30*)

Bases: object

Class to record the environment frames into a video.

- $dir_name([type])$  directory to save the recording.
- **height** (int, optional) height of the frame. Defaults to 256.
- **width** (int, optional) width of the frame. Defaults to 256.
- **camera\_id** (int, optional) id of the camera for recording. Defaults to 0.
- **fps** (int, optional) frames-per-second for the recording. Defaults to 30.

<span id="page-72-3"></span>**init**(*enabled=True*)

Initialize the recorder.

**Parameters enabled** (bool, optional) – should enable the recorder or not. Defaults to True.

**record**(*frame*, *env=None*) Record the frames.

**Parameters**  $env$  ( $[type]$ ) – environment to record the frames.

```
save(file_name)
```
Save the frames as video to *self.dir\_name* in a file named *file\_name*.

**Parameters file\_name** ([type]) – name of the file to store the video frames.

#### <span id="page-72-2"></span>**Module contents**

## **7.2 Submodules**

## <span id="page-72-1"></span>**7.3 mtrl.logger module**

**class** mtrl.logger.**AverageMeter**

```
Bases: mtrl.logger.Meter
     update(value, n=1)
     value()
class mtrl.logger.CurrentMeter
     Bases: mtrl.logger.Meter
     update(value, n=1)
     value()
class mtrl.logger.Logger(log_dir, config, retain_logs: bool = False)
     Bases: object
     dump(step)
     log(key, value, step, n=1)
class mtrl.logger.Meter
     Bases: object
     update(value, n=1)
     value()
class mtrl.logger.MetersGroup(file_name, formating, mode: str, retain_logs: bool)
     Bases: object
     dump(step, prefix)
     log (key, value, n=1)mtrl.logger.np_float32(val)
```

```
mtrl.logger.np_int64(val)
mtrl.logger.serialize_log(val)
mtrl.logger.serialize_log(val: numpy.float32)
mtrl.logger.serialize_log(val: numpy.int64)
    Used by default.
```
# <span id="page-73-1"></span>**7.4 mtrl.replay\_buffer module**

```
class mtrl.replay_buffer.ReplayBuffer(env_obs_shape, task_obs_shape, action_shape, ca-
                                                 pacity, batch_size, device)
     Bases: object
     Buffer to store environment transitions.
     add(env_obs, action, reward, next_env_obs, done, task_obs)
     delete_from_filesystem(dir_to_delete_from: str)
     is_empty()
     load(save_dir)
     reset()
     sample(index=None) → mtrl.replay_buffer.ReplayBufferSample
     sample_an_index(index, total_number_of_environments) → mtrl.replay_buffer.ReplayBufferSample
          Return env_observations for only the given index
```
**save**(*save\_dir*, *size\_per\_chunk: int*, *num\_samples\_to\_save: int*)

```
class mtrl.replay_buffer.ReplayBufferSample(env_obs: torch.Tensor, action: torch.Tensor,
                                                      reward: torch.Tensor, next_env_obs:
                                                      torch.Tensor, not_done: torch.Tensor,
                                                      task_obs: torch.Tensor, buffer_index:
                                                      torch.Tensor)
```
Bases: object

**action**

**buffer\_index env\_obs**

**next\_env\_obs**

**not\_done**

**reward**

**task\_obs**

# <span id="page-74-1"></span><span id="page-74-0"></span>**7.5 Module contents**

## **CHAPTER**

# **EIGHT**

# **COMMUNITY**

Ask questions in the [chat](https://mtenv.zulipchat.com) or [GitHub issues.](https://https://github.com/facebookresearch/mtrl/issues)

To contribute, [open a Pull Request \(PR\)](https://github.com/facebookresearch/mtrl/pulls)

## **CHAPTER**

## **NINE**

# **INDICES AND TABLES**

- genindex
- modindex
- search

## **BIBLIOGRAPHY**

- [CBLR18] Zhao Chen, Vijay Badrinarayanan, Chen-Yu Lee, and Andrew Rabinovich. Gradnorm: gradient normalization for adaptive loss balancing in deep multitask networks. In *International Conference on Machine Learning*, 794–803. PMLR, 2018.
- [GKB+19] Carles Gelada, Saurabh Kumar, Jacob Buckman, Ofir Nachum, and Marc G Bellemare. Deepmdp: learning continuous latent space models for representation learning. In *International Conference on Machine Learning*, 2170–2179. PMLR, 2019.
- [PSDV+18] Ethan Perez, Florian Strub, Harm De Vries, Vincent Dumoulin, and Aaron Courville. Film: visual reasoning with a general conditioning layer. In *Proceedings of the AAAI Conference on Artificial Intelligence*, volume 32. 2018.
- [TBC+17] Yee Whye Teh, Victor Bapst, Wojciech Marian Czarnecki, John Quan, James Kirkpatrick, Raia Hadsell, Nicolas Heess, and Razvan Pascanu. Distral: robust multitask reinforcement learning. *arXiv preprint arXiv:1707.04175*, 2017.
- [YXWW20] Ruihan Yang, Huazhe Xu, Yi Wu, and Xiaolong Wang. Multi-task reinforcement learning with soft modularization. *arXiv preprint arXiv:2003.13661*, 2020.
- [YKG+20] Tianhe Yu, Saurabh Kumar, Abhishek Gupta, Sergey Levine, Karol Hausman, and Chelsea Finn. Gradient surgery for multi-task learning. *arXiv preprint arXiv:2001.06782*, 2020.
- [YQH+20] Tianhe Yu, Deirdre Quillen, Zhanpeng He, Ryan Julian, Karol Hausman, Chelsea Finn, and Sergey Levine. Meta-world: a benchmark and evaluation for multi-task and meta reinforcement learning. In *Conference on Robot Learning*, 1094–1100. PMLR, 2020.
- [ZSKP20] Amy Zhang, Shagun Sodhani, Khimya Khetarpal, and Joelle Pineau. Multi-task reinforcement learning as a hidden-parameter block mdp. *arXiv preprint arXiv:2007.07206*, 2020.

## **PYTHON MODULE INDEX**

#### m

```
mtrl, 71
mtrl.agent, 59
mtrl.agent.abstract, 39
mtrl.agent.components, 38
mtrl.agent.components.actor, 17
mtrl.agent.components.base, 20
mtrl.agent.components.critic, 20
mtrl.agent.components.decoder, 22
mtrl.agent.components.encoder, 23
mtrl.agent.components.hipbmdp_theta, 27
mtrl.agent.components.moe_layer, 28
mtrl.agent.components.reward_decoder,
       33
mtrl.agent.components.soft_modularization,
       33
mtrl.agent.components.task_encoder, 34
mtrl.agent.components.transition_model,
       35
mtrl.agent.deepmdp, 42
mtrl.agent.distral, 43
mtrl.agent.ds, 39
mtrl.agent.ds.mt_obs, 38
mtrl.agent.ds.task_info, 38
mtrl.agent.grad_manipulation, 47
mtrl.agent.gradnorm, 48
mtrl.agent.hipbmdp, 49
mtrl.agent.pcgrad, 50
mtrl.agent.sac, 50
mtrl.agent.sac_ae, 54
mtrl.agent.utils, 55
mtrl.agent.wrapper, 56
mtrl.app, 59
mtrl.app.run, 59
mtrl.env, 61
mtrl.env.builder, 60
mtrl.env.types, 60
mtrl.env.vec_env, 60
mtrl.experiment, 65
mtrl.experiment.dmcontrol, 61
mtrl.experiment.experiment, 62
mtrl.experiment.metaworld, 63
```

```
mtrl.experiment.multitask, 64
mtrl.experiment.utils, 65
mtrl.logger, 69
mtrl.replay_buffer, 70
mtrl.utils, 69
mtrl.utils.checkpointable, 65
mtrl.utils.config, 66
mtrl.utils.types, 67
mtrl.utils.utils, 67
mtrl.utils.video, 68
```
## **INDEX**

# A

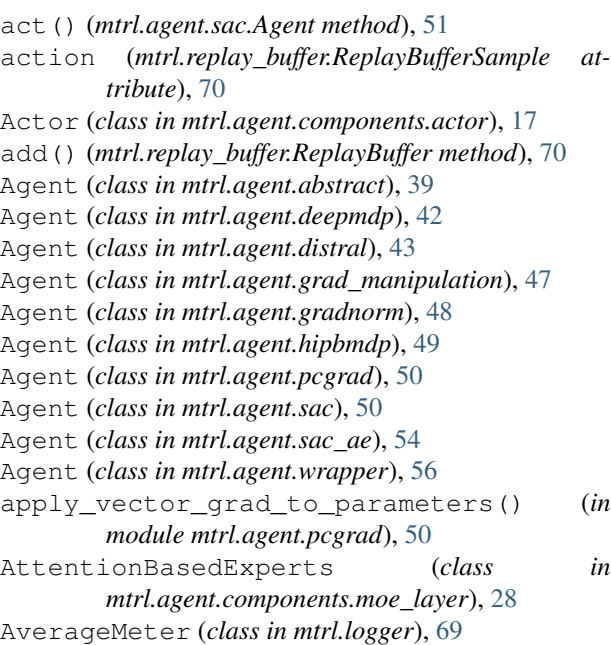

# B

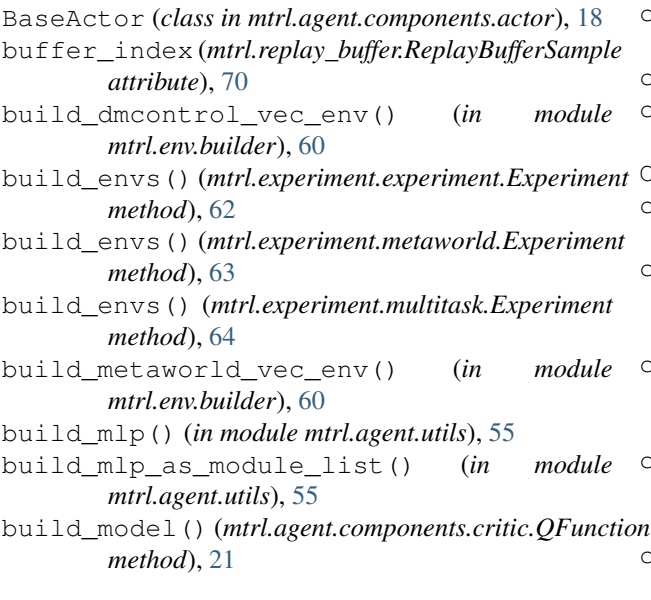

## C

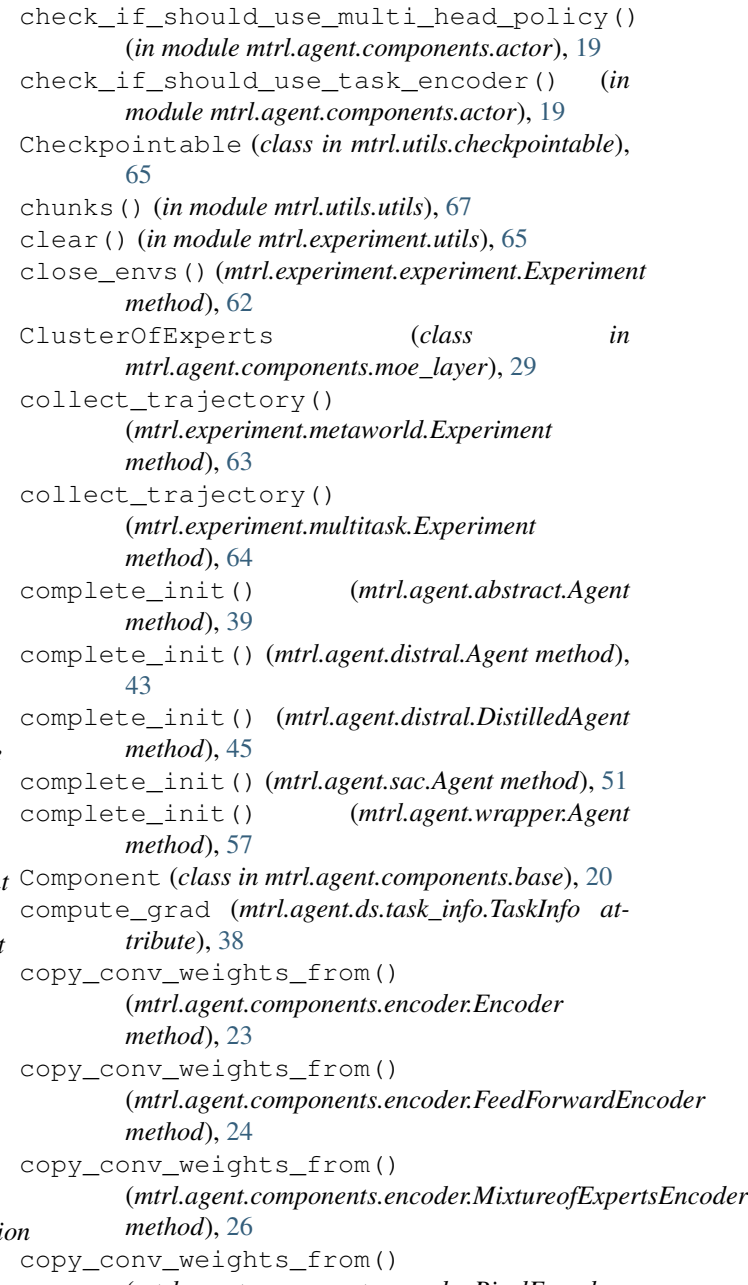

(*mtrl.agent.components.encoder.PixelEncoder*

*method*), [26](#page-29-0) create\_env\_id\_to\_index\_map() (*mtrl.experiment.metaworld.Experiment method*), [63](#page-66-1) create\_eval\_modes\_to\_env\_ids() (*mtrl.experiment.metaworld.Experiment method*), [63](#page-66-1) create\_eval\_modes\_to\_env\_ids() (*mtrl.experiment.multitask.Experiment method*), [64](#page-67-1) create\_multitask\_obs() (*mtrl.env.vec\_env.MetaWorldVecEnv method*), [60](#page-63-2) Critic (*class in mtrl.agent.components.critic*), [20](#page-23-2) CurrentMeter (*class in mtrl.logger*), [69](#page-72-3)

# D

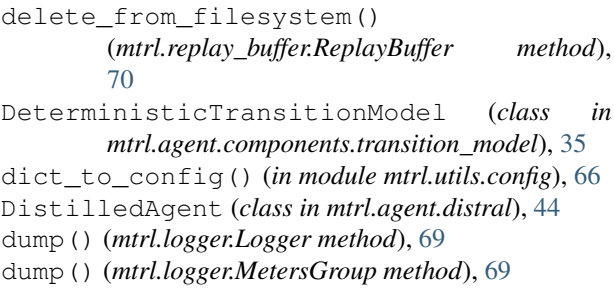

## E

EMBEDDING (mtrl.agent.components.hipbmdp\_theta.Theta\$a<del>npdng\$trattyfr</del>l.agent.components.decoder.PixelDecoder *attribute*), [28](#page-31-1) encode() (*mtrl.agent.components.actor.Actor method*), [17](#page-20-1) encode() (*mtrl.agent.components.actor.BaseActor method*), [19](#page-22-0) encode() (*mtrl.agent.components.critic.Critic method*), [20](#page-23-2) Encoder (*class in mtrl.agent.components.encoder*), [23](#page-26-1) encoding (*mtrl.agent.ds.task\_info.TaskInfo attribute*), [38](#page-41-3) EnsembleOfExperts (*class in mtrl.agent.components.moe\_layer*), [30](#page-33-0) env\_index (*mtrl.agent.ds.task\_info.TaskInfo attribute*), [38](#page-41-3) env\_index (*mtrl.agent.grad\_manipulation.EnvMetadata attribute*), [48](#page-51-1) env\_index\_count (*mtrl.agent.grad\_manipulation.EnvMetadata method*), [29](#page-32-0) *attribute*), [48](#page-51-1) env\_obs (*mtrl.agent.ds.mt\_obs.MTObs attribute*), [38](#page-41-3) env\_obs (*mtrl.replay\_buffer.ReplayBufferSample attribute*), [70](#page-73-2) EnvMetadata (*class in mtrl.agent.grad\_manipulation*), [48](#page-51-1) eval\_mode (*class in mtrl.agent.utils*), [55](#page-58-1) *method*), [22](#page-25-1) forward() (*mtrl.agent.components.encoder.Encoder method*), [23](#page-26-1) forward() (*mtrl.agent.components.encoder.FeedForwardEncoder method*), [24](#page-27-0) forward() (*mtrl.agent.components.encoder.FiLM method*), [24](#page-27-0) forward() (*mtrl.agent.components.encoder.IdentityEncoder method*), [25](#page-28-0) forward() (*mtrl.agent.components.encoder.MixtureofExpertsEncoder method*), [26](#page-29-0) forward() (*mtrl.agent.components.encoder.PixelEncoder method*), [26](#page-29-0) forward() (*mtrl.agent.components.hipbmdp\_theta.ThetaModel method*), [27](#page-30-1) forward() (*mtrl.agent.components.moe\_layer.AttentionBasedExperts* forward() (*mtrl.agent.components.moe\_layer.FeedForward method*), [30](#page-33-0) forward() (*mtrl.agent.components.moe\_layer.Linear method*), [31](#page-34-0) forward() (*mtrl.agent.components.moe\_layer.MixtureOfExperts method*), [32](#page-35-0) forward() (*mtrl.agent.components.reward\_decoder.RewardDecoder method*), [33](#page-36-2)

evaluate vec env of tasks() (*mtrl.experiment.dmcontrol.Experiment method*), [61](#page-64-2) evaluate\_vec\_env\_of\_tasks() (*mtrl.experiment.metaworld.Experiment method*), [64](#page-67-1) Experiment (*class in mtrl.experiment.dmcontrol*), [61](#page-64-2) Experiment (*class in mtrl.experiment.experiment*), [62](#page-65-1) Experiment (*class in mtrl.experiment.metaworld*), [63](#page-66-1) Experiment (*class in mtrl.experiment.multitask*), [64](#page-67-1) extra\_repr() (*mtrl.agent.components.moe\_layer.Linear method*), [31](#page-34-0)

FeedForward (*class in mtrl.agent.components.moe\_layer*), [30](#page-33-0) FeedForwardEncoder (*class in mtrl.agent.components.encoder*), [23](#page-26-1) FiLM (*class in mtrl.agent.components.encoder*), [24](#page-27-0) flatten\_list() (*in module mtrl.utils.utils*), [67](#page-70-2) forward() (*mtrl.agent.components.actor.Actor*

forward() (*mtrl.agent.components.actor.BaseActor*

forward() (*mtrl.agent.components.critic.Critic*

forward() (*mtrl.agent.components.critic.QFunction*

*method*), [18](#page-21-0)

*method*), [19](#page-22-0)

*method*), [21](#page-24-0)

*method*), [21](#page-24-0)

#### F

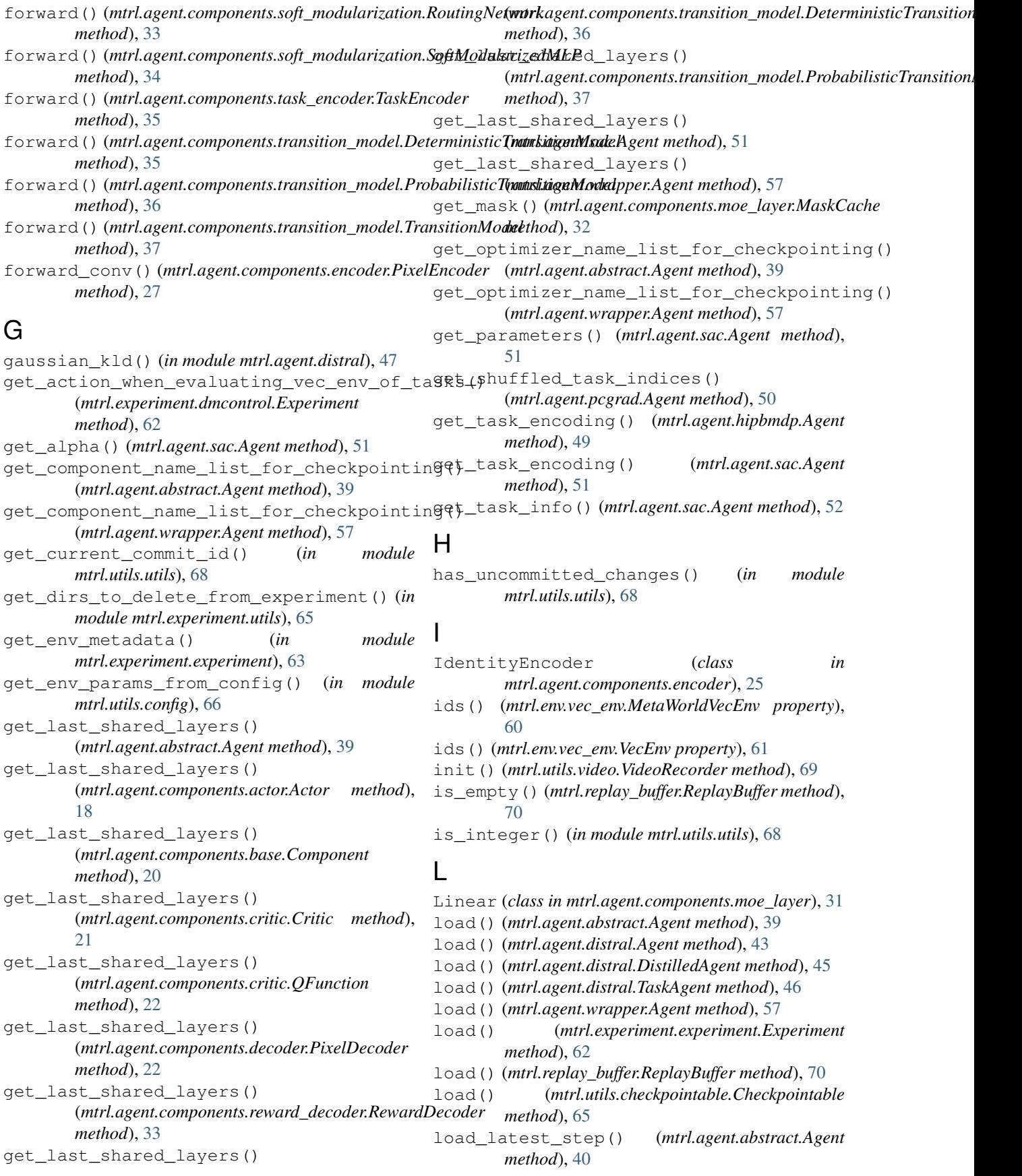

```
load_latest_step() (mtrl.agent.distral.Agent
        method), 43
load latest step()
        (mtrl.agent.distral.DistilledAgent method),
        45
load_latest_step() (mtrl.agent.distral.TaskAgent
        method), 46
load_metadata() (mtrl.agent.abstract.Agent
        method), 40
log() (mtrl.logger.Logger method), 69
log() (mtrl.logger.MetersGroup method), 69
Logger (class in mtrl.logger), 69
```

```
M
make_config_immutable() (in module
       mtrl.utils.config), 66
make_config_mutable() (in module
       mtrl.utils.config), 66
make decoder() (in module
       mtrl.agent.components.decoder), 23
make_dir() (in module mtrl.utils.utils), 68
make encoder() (in module
       mtrl.agent.components.encoder), 27
make_model() (mtrl.agent.components.actor.Actor
       method), 18
make_transition_model() (in module
       mtrl.agent.components.transition_model),
       38
mask_cache (mtrl.agent.components.moe_layer.OneToOneExp61</sup>
       attribute), 32
MaskCache (class in
       mtrl.agent.components.moe_layer), 31
65
       attribute), 28
MEAN_TRAIN(mtrl.agent.components.hipbmdp_theta.ThetaSamptingStraneg62
       attribute), 28
MetaWorldVecEnv (class in mtrl.env.vec_env), 60
Meter (class in mtrl.logger), 69
MetersGroup (class in mtrl.logger), 69
MixtureOfExperts (class in
       mtrl.agent.components.moe_layer), 32
MixtureofExpertsEncoder (class in
       mtrl.agent.components.encoder), 25
mode() (mtrl.env.vec_env.MetaWorldVecEnv property),
       60
mode() (mtrl.env.vec_env.VecEnv property), 61
module
   mtrl, 71
   mtrl.agent, 59
   mtrl.agent.abstract, 39
   mtrl.agent.components, 38
   mtrl.agent.components.actor, 17
   mtrl.agent.components.base, 20
   mtrl.agent.components.critic, 20
                                               mtrl.agent.deepmdp, 42
                                               mtrl.agent.distral, 43
                                               mtrl.agent.ds, 39
                                               mtrl.agent.ds.mt_obs, 38
                                               mtrl.agent.ds.task_info, 38
                                               mtrl.agent.grad_manipulation, 47
                                               mtrl.agent.gradnorm, 48
                                               mtrl.agent.hipbmdp, 49
                                               mtrl.agent.pcgrad, 50
                                               mtrl.agent.sac, 50
                                               mtrl.agent.sac_ae, 54
                                               mtrl.agent.utils, 55
                                               mtrl.agent.wrapper, 56
                                               mtrl.app, 59
                                               mtrl.app.run, 59
                                               mtrl.env.builder, 60
                                               mtrl.env.types, 60
                                               mtrl.env.vec_env, 60
                                               mtrl.experiment.dmcontrol, 61
                                               mtrl.experiment.metaworld, 63
                                               mtrl.experiment.multitask, 64
                                               mtrl.experiment.utils, 65
                                               mtrl.logger, 69
                                               mtrl.replay_buffer, 70
                                               mtrl.utils, 69
                                               mtrl.utils.checkpointable, 65
                                               mtrl.utils.config, 66
                                               mtrl.utils.types, 67
                                               mtrl.utils.utils, 67
                                               mtrl.utils.video, 68
                                           MTObs (class in mtrl.agent.ds.mt_obs), 38
                                           mtrl
                                               module, 71
                                           mtrl.agent
                                               module, 59
                                           mtrl.agent.abstract
                                               module, 39
                                           mtrl.agent.components
```
mtrl.agent.components.decoder, [22](#page-25-1) mtrl.agent.components.encoder, [23](#page-26-1) mtrl.agent.components.hipbmdp\_theta,

mtrl.agent.components.moe\_layer, [28](#page-31-1) mtrl.agent.components.reward\_decoder,

mtrl.agent.components.task\_encoder,

mtrl.agent.components.transition\_model,

mtrl.agent.components.soft\_modularization,

 $27$ 

[33](#page-36-2)

[33](#page-36-2)

[34](#page-37-1)

[35](#page-38-1)

module, [38](#page-41-3) mtrl.agent.components.actor module, [17](#page-20-1) mtrl.agent.components.base module, [20](#page-23-2) mtrl.agent.components.critic module, [20](#page-23-2) mtrl.agent.components.decoder module, [22](#page-25-1) mtrl.agent.components.encoder module, [23](#page-26-1) mtrl.agent.components.hipbmdp\_theta module, [27](#page-30-1) mtrl.agent.components.moe\_layer module, [28](#page-31-1) mtrl.agent.components.reward\_decoder module, [33](#page-36-2) mtrl.agent.components.soft\_modularization mtrl.experiment.utils module, [33](#page-36-2) mtrl.agent.components.task\_encoder module, [34](#page-37-1) mtrl.agent.components.transition\_model module, [35](#page-38-1) mtrl.agent.deepmdp module, [42](#page-45-1) mtrl.agent.distral module, [43](#page-46-1) mtrl.agent.ds module, [39](#page-42-2) mtrl.agent.ds.mt\_obs module, [38](#page-41-3) mtrl.agent.ds.task\_info module, [38](#page-41-3) mtrl.agent.grad\_manipulation module, [47](#page-50-1) mtrl.agent.gradnorm module, [48](#page-51-1) mtrl.agent.hipbmdp module, [49](#page-52-1) mtrl.agent.pcgrad module, [50](#page-53-2) mtrl.agent.sac module, [50](#page-53-2) mtrl.agent.sac\_ae module, [54](#page-57-1) mtrl.agent.utils module, [55](#page-58-1) mtrl.agent.wrapper module, [56](#page-59-1) mtrl.app module, [59](#page-62-4) mtrl.app.run module, [59](#page-62-4) mtrl.env

module, [61](#page-64-2) mtrl.env.builder module, [60](#page-63-2) mtrl.env.types module, [60](#page-63-2) mtrl.env.vec\_env module, [60](#page-63-2) mtrl.experiment module, [65](#page-68-3) mtrl.experiment.dmcontrol module, [61](#page-64-2) mtrl.experiment.experiment module, [62](#page-65-1) mtrl.experiment.metaworld module, [63](#page-66-1) mtrl.experiment.multitask module, [64](#page-67-1) module, [65](#page-68-3) mtrl.logger module, [69](#page-72-3) mtrl.replay\_buffer module, [70](#page-73-2) mtrl.utils module, [69](#page-72-3) mtrl.utils.checkpointable module, [65](#page-68-3) mtrl.utils.config module, [66](#page-69-1) mtrl.utils.types module, [67](#page-70-2) mtrl.utils.utils module, [67](#page-70-2) mtrl.utils.video module, [68](#page-71-1)

## N

next\_env\_obs (*mtrl.replay\_buffer.ReplayBufferSample attribute*), [70](#page-73-2) not\_done (*mtrl.replay\_buffer.ReplayBufferSample attribute*), [70](#page-73-2) np\_float32() (*in module mtrl.logger*), [69](#page-72-3) np\_int64() (*in module mtrl.logger*), [69](#page-72-3)

# O

OneToOneExperts (*class in mtrl.agent.components.moe\_layer*), [32](#page-35-0)

# P

patch\_agent() (*mtrl.agent.distral.TaskAgent method*), [46](#page-49-0) periodic\_save() (*mtrl.experiment.experiment.Experiment method*), [62](#page-65-1)

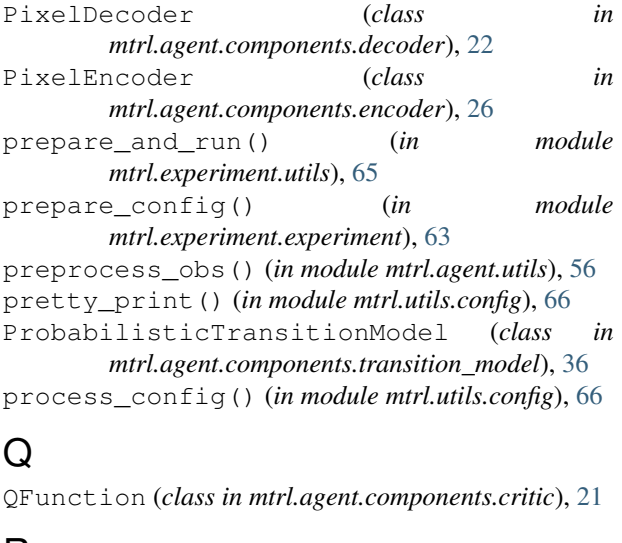

# R

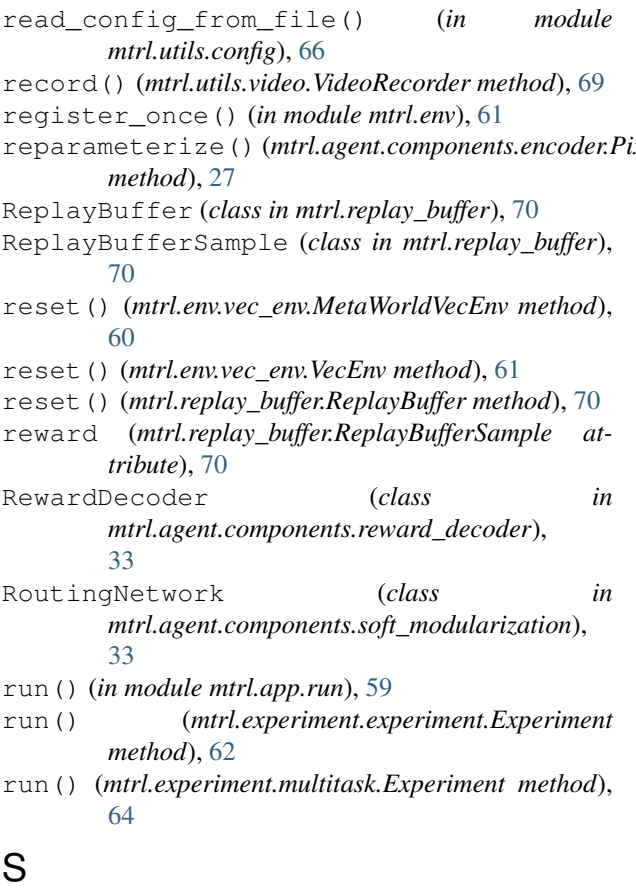

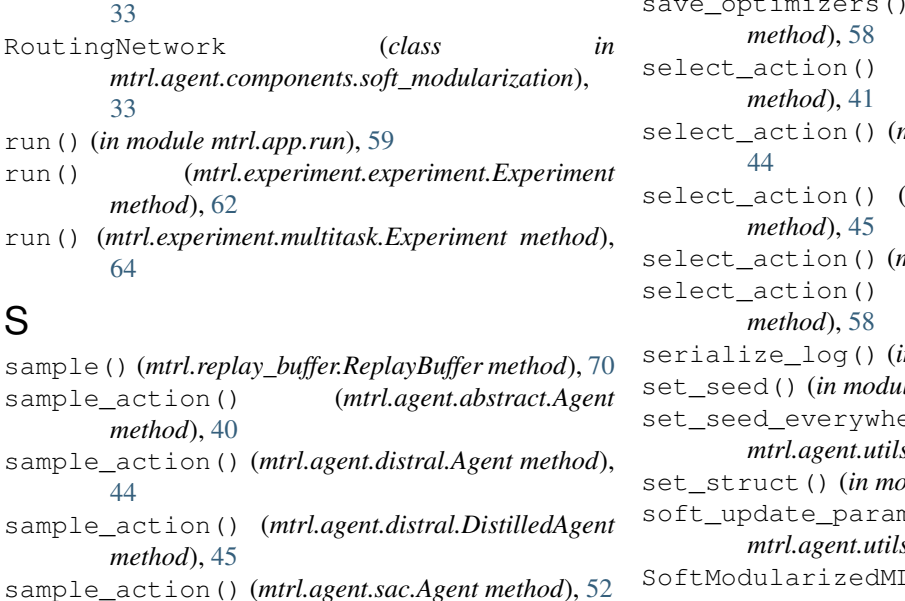

reparameterize() (*mtrl.agent.components.encoder.PixelEncoder* sample\_action() (*mtrl.agent.wrapper.Agent method*), [57](#page-60-0) sample an index() (*mtrl.replay\_buffer.ReplayBuffer method*), [70](#page-73-2) sample\_prediction() (*mtrl.agent.components.transition\_model.DeterministicTransition method*), [36](#page-39-0) sample\_prediction() (mtrl.agent.components.transition\_model.ProbabilisticTransition. *method*), [37](#page-40-0) sample\_prediction() (*mtrl.agent.components.transition\_model.TransitionModel method*), [37](#page-40-0) save() (*mtrl.agent.abstract.Agent method*), [40](#page-43-0) save() (*mtrl.agent.distral.Agent method*), [44](#page-47-0) save() (*mtrl.agent.distral.DistilledAgent method*), [45](#page-48-0) save() (*mtrl.agent.distral.TaskAgent method*), [46](#page-49-0) save() (*mtrl.agent.wrapper.Agent method*), [57](#page-60-0) save() (*mtrl.experiment.experiment.Experiment method*), [62](#page-65-1) save() (*mtrl.replay\_buffer.ReplayBuffer method*), [70](#page-73-2) save() (*mtrl.utils.checkpointable.Checkpointable method*), [65](#page-68-3) save() (*mtrl.utils.video.VideoRecorder method*), [69](#page-72-3) save\_components() (*mtrl.agent.abstract.Agent method*), [40](#page-43-0) save\_components() (*mtrl.agent.wrapper.Agent method*), [58](#page-61-0) save\_components\_or\_optimizers() (*mtrl.agent.abstract.Agent method*), [40](#page-43-0) save\_metadata() (*mtrl.agent.abstract.Agent method*), [41](#page-44-0) save\_optimizers() (*mtrl.agent.abstract.Agent*  $method$ ), [41](#page-44-0)<br> $a + im*i* = 5$ save\_optimizers() (*mtrl.agent.wrapper.Agent* select\_action() (*mtrl.agent.abstract.Agent* select\_action() (*mtrl.agent.distral.Agent method*), select\_action() (*mtrl.agent.distral.DistilledAgent* select\_action() (*mtrl.agent.sac.Agent method*), [52](#page-55-0) select\_action() (*mtrl.agent.wrapper.Agent* serialize\_log() (*in module mtrl.logger*), [70](#page-73-2) set\_seed() (*in module mtrl.utils.utils*), [68](#page-71-1) set\_seed\_everywhere() (*in module mtrl.agent.utils*), [56](#page-59-1) dule mtrl.utils.config), [67](#page-70-2) ns() (*in module mtrl.agent.utils*), [56](#page-59-1) SoftModularizedMLP (*class in*

[44](#page-47-0)

*mtrl.agent.components.soft\_modularization*), [34](#page-37-1) split\_on\_caps() (*in module mtrl.utils.utils*), [68](#page-71-1) startup\_logs() (*mtrl.experiment.experiment.Experiment method*), [63](#page-66-1) step() (*mtrl.env.vec\_env.MetaWorldVecEnv method*), [60](#page-63-2) step() (*mtrl.env.vec\_env.VecEnv method*), [61](#page-64-2)

## T

task\_info (*mtrl.agent.ds.mt\_obs.MTObs attribute*), [38](#page-41-3) task\_obs (*mtrl.agent.ds.mt\_obs.MTObs attribute*), [38](#page-41-3) task\_obs (*mtrl.replay\_buffer.ReplayBufferSample attribute*), [70](#page-73-2) TaskAgent (*class in mtrl.agent.distral*), [46](#page-49-0) TaskEncoder (*class in mtrl.agent.components.task\_encoder*), [34](#page-37-1) TaskInfo (*class in mtrl.agent.ds.task\_info*), [38](#page-41-3) ThetaModel (*class in mtrl.agent.components.hipbmdp\_theta*), [27](#page-30-1) ThetaSamplingStrategy (*class in mtrl.agent.components.hipbmdp\_theta*), [28](#page-31-1) tie\_weights() (*in module mtrl.agent.components.encoder*), [27](#page-30-1) to\_dict() (*in module mtrl.utils.config*), [67](#page-70-2) train() (*mtrl.agent.abstract.Agent method*), [41](#page-44-0) train() (*mtrl.agent.distral.Agent method*), [44](#page-47-0) train() (*mtrl.agent.distral.DistilledAgent method*), [45](#page-48-0) train() (*mtrl.agent.sac.Agent method*), [52](#page-55-0) train() (*mtrl.agent.wrapper.Agent method*), [58](#page-61-0) training (*mtrl.agent.components.actor.Actor attribute*), [18](#page-21-0) training (*mtrl.agent.components.actor.BaseActor attribute*), [19](#page-22-0) training (*mtrl.agent.components.base.Component attribute*), [20](#page-23-2) training (*mtrl.agent.components.critic.Critic attribute*), [21](#page-24-0) training (*mtrl.agent.components.critic.QFunction attribute*), [22](#page-25-1) training (mtrl.agent.components.decoder.PixelDecoder update () (mtrl.agent.distral.DistilledAgent method), *attribute*), [23](#page-26-1) training (*mtrl.agent.components.encoder.Encoder attribute*), [23](#page-26-1) training (*mtrl.agent.components.encoder.FeedForwardEncoder* update() (*mtrl.agent.sac.Agent method*), [52](#page-55-0) *attribute*), [24](#page-27-0) training (*mtrl.agent.components.encoder.FiLM attribute*), [25](#page-28-0) training (mtrl.agent.components.encoder.IdentityEncoderpdate() (mtrl.logger.Meter method), [69](#page-72-3) *attribute*), [25](#page-28-0) *attribute*), [26](#page-29-0) training (*mtrl.agent.components.encoder.PixelEncoder* [37](#page-40-0) U [46](#page-49-0) update\_actor\_and\_alpha()

training (*mtrl.agent.components.hipbmdp\_theta.ThetaModel attribute*), [28](#page-31-1) training (*mtrl.agent.components.moe\_layer.AttentionBasedExperts attribute*), [29](#page-32-0) training (*mtrl.agent.components.moe\_layer.ClusterOfExperts attribute*), [30](#page-33-0) training (*mtrl.agent.components.moe\_layer.EnsembleOfExperts attribute*), [30](#page-33-0) training (*mtrl.agent.components.moe\_layer.FeedForward attribute*), [31](#page-34-0) training (*mtrl.agent.components.moe\_layer.Linear attribute*), [31](#page-34-0) training (*mtrl.agent.components.moe\_layer.MixtureOfExperts attribute*), [32](#page-35-0) training (*mtrl.agent.components.moe\_layer.OneToOneExperts attribute*), [32](#page-35-0) training (*mtrl.agent.components.reward\_decoder.RewardDecoder attribute*), [33](#page-36-2) training (*mtrl.agent.components.soft\_modularization.RoutingNetwork attribute*), [34](#page-37-1) training (*mtrl.agent.components.soft\_modularization.SoftModularizedMLP attribute*), [34](#page-37-1) training (*mtrl.agent.components.task\_encoder.TaskEncoder attribute*), [35](#page-38-1) training (mtrl.agent.components.transition\_model.DeterministicTransit *attribute*), [36](#page-39-0) training (mtrl.agent.components.transition\_model.ProbabilisticTransition *attribute*), [37](#page-40-0) training (*mtrl.agent.components.transition\_model.TransitionModel attribute*), [38](#page-41-3) TransitionModel (*class in mtrl.agent.components.transition\_model*), unique\_env\_index (*mtrl.agent.grad\_manipulation.EnvMetadata attribute*), [48](#page-51-1) unset\_struct() (*in module mtrl.utils.config*), [67](#page-70-2) update() (*mtrl.agent.abstract.Agent method*), [41](#page-44-0) update() (*mtrl.agent.distral.Agent method*), [44](#page-47-0) update() (*mtrl.agent.grad\_manipulation.Agent method*), [47](#page-50-1) update() (*mtrl.agent.wrapper.Agent method*), [58](#page-61-0) update() (*mtrl.logger.AverageMeter method*), [69](#page-72-3) update() (*mtrl.logger.CurrentMeter method*), [69](#page-72-3)

training (*mtrl.agent.components.encoder.MixtureofExpertsEncoder* (*mtrl.agent.distral.TaskAgent method*), [47](#page-50-1) update\_actor\_and\_alpha()

*attribute*), [27](#page-30-1) (*mtrl.agent.sac.Agent method*), [53](#page-56-0) update\_critic() (*mtrl.agent.sac.Agent method*), [53](#page-56-0)

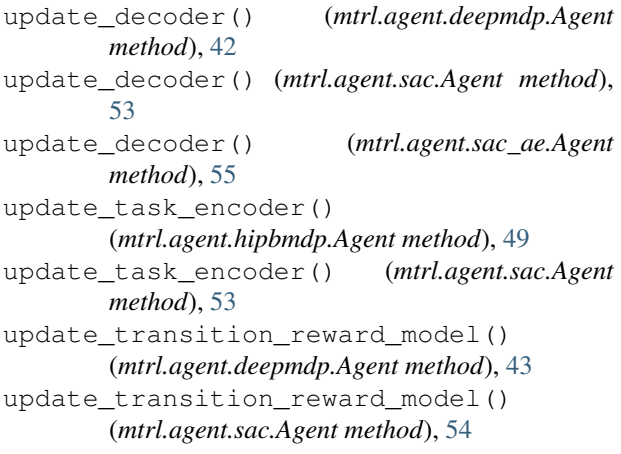

# V

value() (*mtrl.logger.AverageMeter method*), [69](#page-72-3) value() (*mtrl.logger.CurrentMeter method*), [69](#page-72-3) value() (*mtrl.logger.Meter method*), [69](#page-72-3) VecEnv (*class in mtrl.env.vec\_env*), [60](#page-63-2) VideoRecorder (*class in mtrl.utils.video*), [68](#page-71-1)

# W

```
weight_init() (in module mtrl.agent.utils), 56
weight_init_conv() (in module mtrl.agent.utils),
       56
weight_init_linear() (in module
       mtrl.agent.utils), 56
weight_init_moe_layer() (in module
       mtrl.agent.utils), 56
```
# Z

ZERO (*mtrl.agent.components.hipbmdp\_theta.ThetaSamplingStrategy attribute*), [28](#page-31-1)